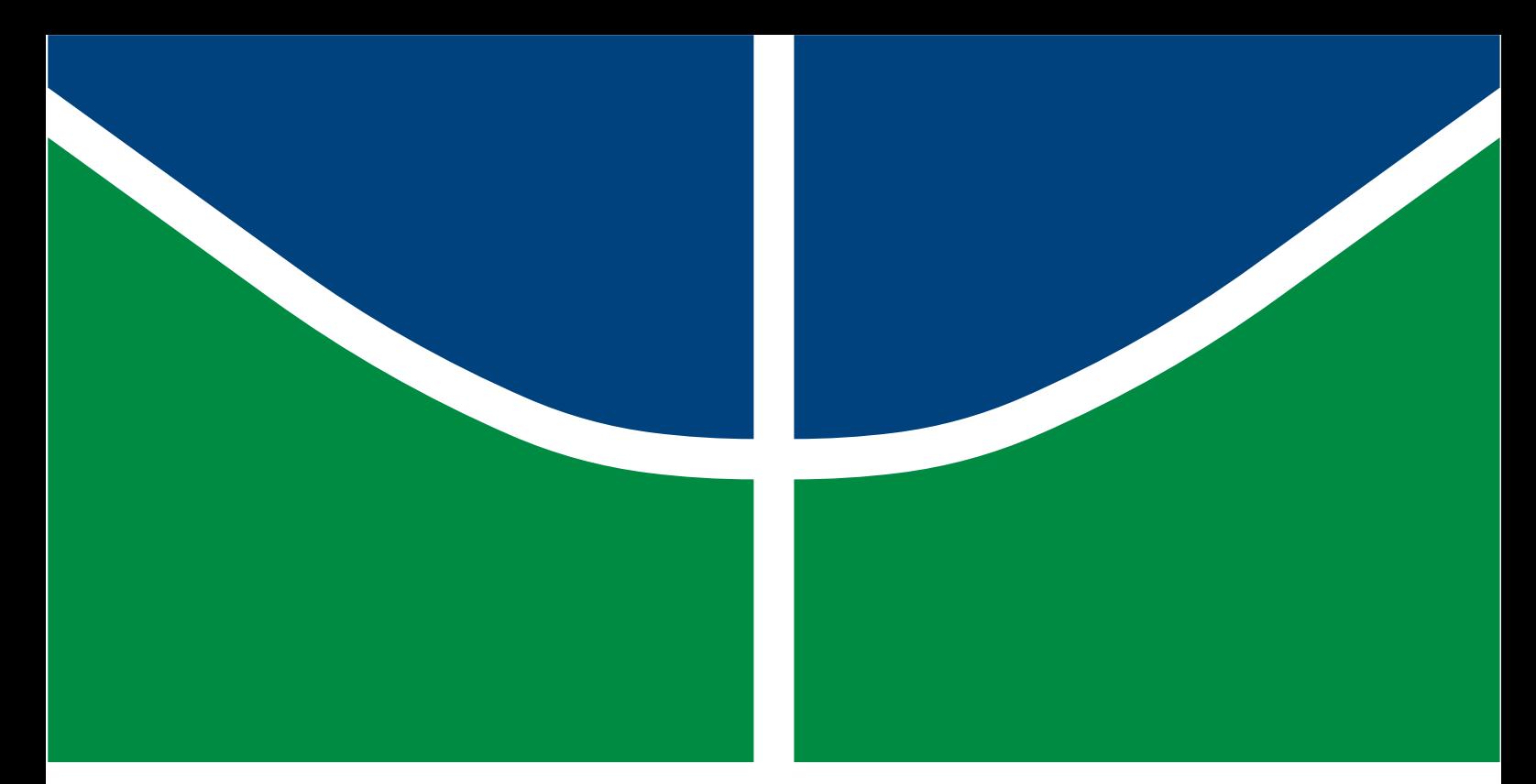

## **ESTUDO E FORMULAÇÃO PARA DISCREPÂNCIAS ENTRE VELOCIDADES DE PROPAGAÇÃO DE ONDAS VIAJANTES EM LINHAS DE TRANSMISSÃO HVDC**

## **VINÍCIUS MENDES KOHL**

### **TRABALHO DE CONCLUSÃO DE CURSO DE ENGENHARIA ELÉTRICA**

# **FACULDADE DE TECNOLOGIA**

**UNIVERSIDADE DE BRASÍLIA**

### **Universidade de Brasília Faculdade de Tecnologia Departamento de Engenharia Elétrica**

### **ESTUDO E FORMULAÇÃO PARA DISCREPÂNCIAS ENTRE VELOCIDADES DE PROPAGAÇÃO DE ONDAS VIAJANTES EM LINHAS DE TRANSMISSÃO HVDC**

### **VINÍCIUS MENDES KOHL**

**Trabalho final de graduação Submetido ao Departamento de Engenharia Elétrica da Faculdade de Tecnologia da Universidade de Brasília, como parte dos requisitos necessários para a obtenção do grau de Engenheiro Eletricista.**

**APROVADA POR:**

**Prof. Felipe Vigolvino Lopes, DSc. (ENE-UnB) (Orientador)**

**Prof. Francis Arody Moreno Vásquez, DSc. (ENE-UnB) (Examinador Interno)**

**Eduardo Passos Aquino Ribeiro, MSc. (ENE-UNB) (Examinador Interno)**

**Brasília/DF, dezembro de 2020.**

#### **FICHA CATALOGRÁFICA**

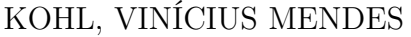

Estudo e Formulação para Discrepâncias Entre Velocidades de Propagação de Ondas Viajantes em Linhas de Transmissão HVDC. [Distrito Federal] 2020. xi, 60p., 210 x 297 mm (ENE/FT/UnB, Engenheiro Eletricista, 2020). Trabalho de Graduação – Universidade de Brasília, Faculdade de Tecnologia. Departamento de Engenharia Elétrica 1. Localização de Faltas 2.Linha de Transmissão 3. HVDC 4. Ondas viajantes 5. Transitórios Eletromagnéticos I. ENE/FT/UnB II. Título (série)

### **REFERÊNCIA BIBLIOGRÁFICA**

KOHL, V. M. (2020). Estudo e Formulação para Discrepâncias Entre Velocidades de Propagação de Ondas Viajantes em Linhas de Transmissão HVDC, Trabalho de Graduação em Engenharia Elétrica, Publicação 2020, Departamento de Engenharia Elétrica, Universidade de Brasília, Brasília, DF, 60p.

#### **CESSÃO DE DIREITOS**

AUTOR: Vinícius Mendes Kohl

TÍTULO: Estudo e Formulação para Discrepâncias Entre Velocidades de Propagação de Ondas Viajantes em Linhas de Transmissão HVDC.

GRAU: Engenheiro Eletricista ANO: 2020

É concedida à Universidade de Brasília permissão para reproduzir cópias deste trabalho de graduação e para emprestar ou vender tais cópias somente para propósitos acadêmicos e científicos. O autor reserva outros direitos de publicação e nenhuma parte deste trabalho de graduação pode ser reproduzida sem autorização por escrito do autor.

Vinícius Mendes Kohl

Departamento de Eng. Elétrica (ENE) - FT

Universidade de Brasília (UnB)

Campus Darcy Ribeiro

CEP 70919-970 - Brasília - DF - Brasil

### **AGRADECIMENTOS**

Agradeço a Deus por me iluminar nos momentos mais difíceis ao longo da vida e ter me permito chegar aonde estou hoje.

Aos meus avós, que sempre me deram muito amor e carinho e que sempre terão um lugar especial nas minhas memórias e no meu coração.

À minha namorada, Victória, que nos últimos quatro anos sempre acreditou incondicionalmente em mim, me incentivou a sempre dar o meu melhor e tornou a minha vida mais feliz.

Ao professor Kleber Silva, por ter cedido seu ocupado tempo para me orientar durante meu primeiro contato com o mundo da pesquisa acadêmica.

Ao professor Felipe Lopes, meu orientador neste trabalho de conclusão de curso, por compartilhar seu conhecimento com paciência e disposição para atender minhas dúvidas e questionamentos ao longo deste complicado período.

Aos meus estimados colegas, Gustavo Cunha e Pedro Campos, que, voluntariamente, estiveram à disposição para dar sugestões e ajudar melhorar meu TCC e PIBIC.

Aos meus amigos Vítor Okamura, Davi Paiva, Guilherme Martins e Matheus Freire por tornarem, com sua companhia, a minha trajetória do ensino médio à graduação mais agradável.

### **RESUMO**

Este trabalho objetiva avaliar a influência dos parâmetros dependentes da frequência da LT têm sobre a estimativa do local de falta utilizando o elo bipolar de corrente contínua em alta tensão (*High Voltage Direct Current* - HVDC) do Rio Madeira. A transmissão de energia elétrica em corrente contínua vem crescendo, visto que apresenta maior viabilidade frente as linhas de corrente alternada quando se trata de transmitir energia a longas distâncias. É importante que as linhas de transmissão (LTs) se mantenham operando da forma projetada, no entanto defeitos fazem parte dos cenários aos quais essas LTs estão sujeitas. Dessa forma, localizar falhas na operação de forma rápida e precisa é fundamental para se evitar danos a pessoas, equipamentos, ambiente ao redor e para se agilizar a reparação do defeito, garantindo a disponibilidade da energia. Uma maneira de se detectar faltas é através dos transitórios de alta frequência induzidos, denominados ondas viajantes (OVs)os quais permitem a localização de faltas com maior precisão do que os métodos tradicionais baseados em fasores. A velocidade de propagação das OVs na LT pode ser calculada a partir de seus parâmetros. Logo, não conhecer os parâmetros de forma precisa, pode acarretar em erros na estimação do tempo de incidência das OVs, o que pode resultar em erros no processo de localização de faltas. Realizando simulações na ferramenta *Alternative Transient Program* (ATP), as correntes do sistema HVDC foram desacopladas utilizando a matriz de transformação modal de Karrenbauer e em seguida foi aplicado o filtro *Differentiator-Smoother* (DS) para detecção dos instantes de incidência das OVs nos terminais da LT. Usando os instantes, aplicou-se o método de detecção de dois terminais baseado em múltiplos modos, além disso, foi desenvolvida e avaliada uma formulação para um fator de discrepância das velocidades que poderá ser usada para fins de correção do o resultado obtido pelo método. Como resultados, a formulação se mostrou válida para os cenários testados, onde variou-se o local de aplicação da falta e as resistividades de solo.

Palavras-chave: HVDC, ondas viajantes, localização de faltas, linhas de transmissão, transitórios eletromagnéticos.

### **ABSTRACT**

This work aims to evaluate the influence of the frequency dependent parameters in the TL have on the fault location estimation using the High Voltage Direct Current (HVDC) bipolar link of Madeira River. The transmission of electrical energy in direct current is growing, since it is more feasible alternating current lines when energy transmission over long distances is required. It is important that the transmission lines (LTs) remain operating as designed, however defects are part of the scenarios to which these TLs are subjected to. Thus, locating failures in the operation quickly and accuratly is essential to avoid damage to people, to equipment, to the surrounding environment and to speed up the restoration of the defect, ensuring the availability of energy. One way to detect faults is through the induced high frequency transients, called traveling waves (TWs) that allow fault locating with greater precision than traditional phasor-based methods. The propagation velocity of TW on TLs can be obtained from its parameters. Therefore, not knowing the parameters precisely, can lead to errors in the estimation of the TWs arrival instant, which can result in errors in the fault location process. Performing simulations in the Alternative Transient Program (ATP), the currents of the HVDC system were decoupled using a Karrenbauer modal transformation matrix and then the Differentiator-Smoother (DS) filter was selected for detection of the TWs' arrival instant at the TL terminals. Using the arrival instants, the two-terminal fault location method based on multiple modes was applied and a formulation for a velocity discrepancy factor was developed and evaluated which can be used to correct the obtained results. The formulation proved to be valid for the tested scenarios, where the fault location and as soil resistivities were varied.

#### Keywords:

HVDC, traveling waves, fault location, transmission lines, electromagnetic transients.

# **SUMÁRIO**

<span id="page-6-0"></span>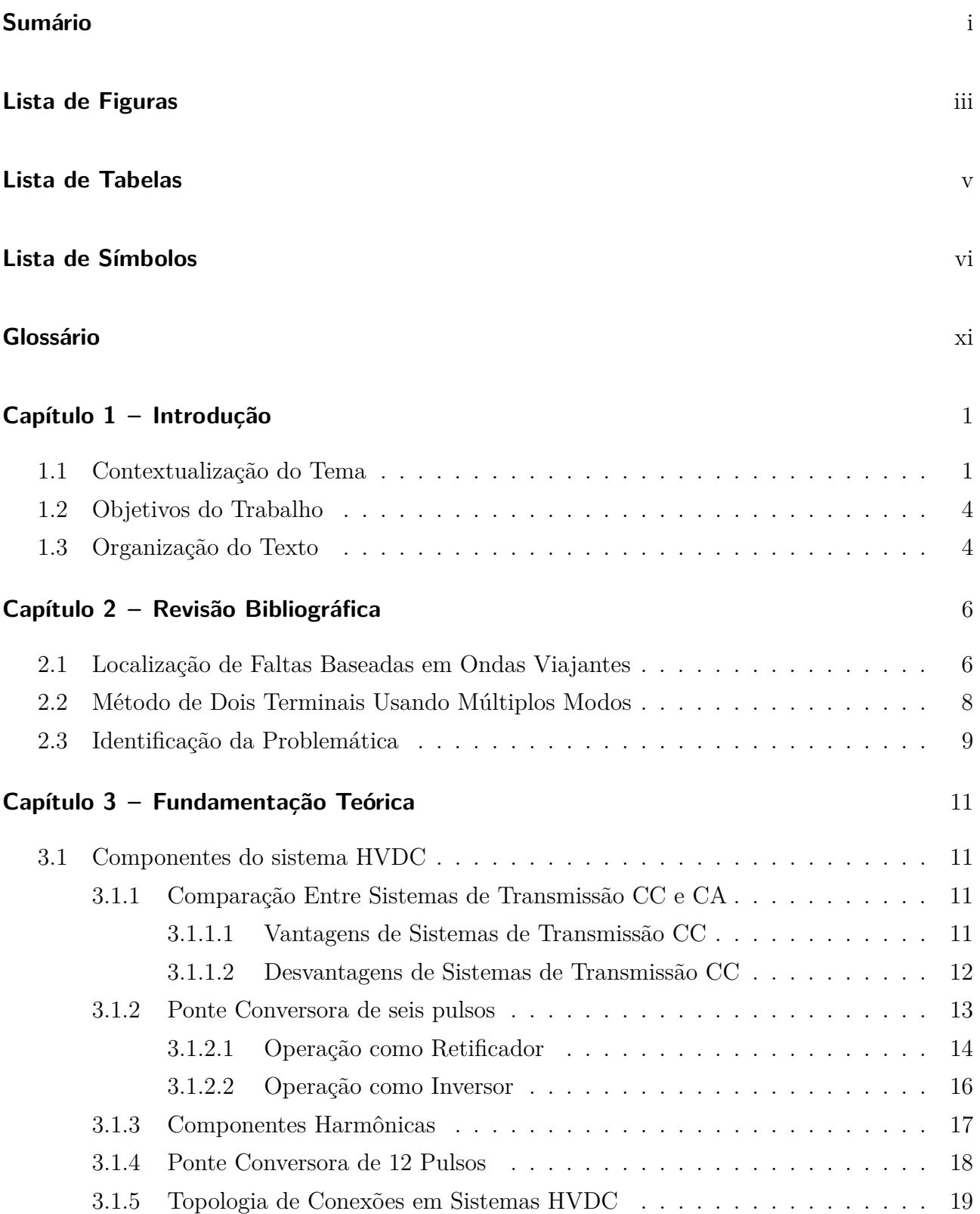

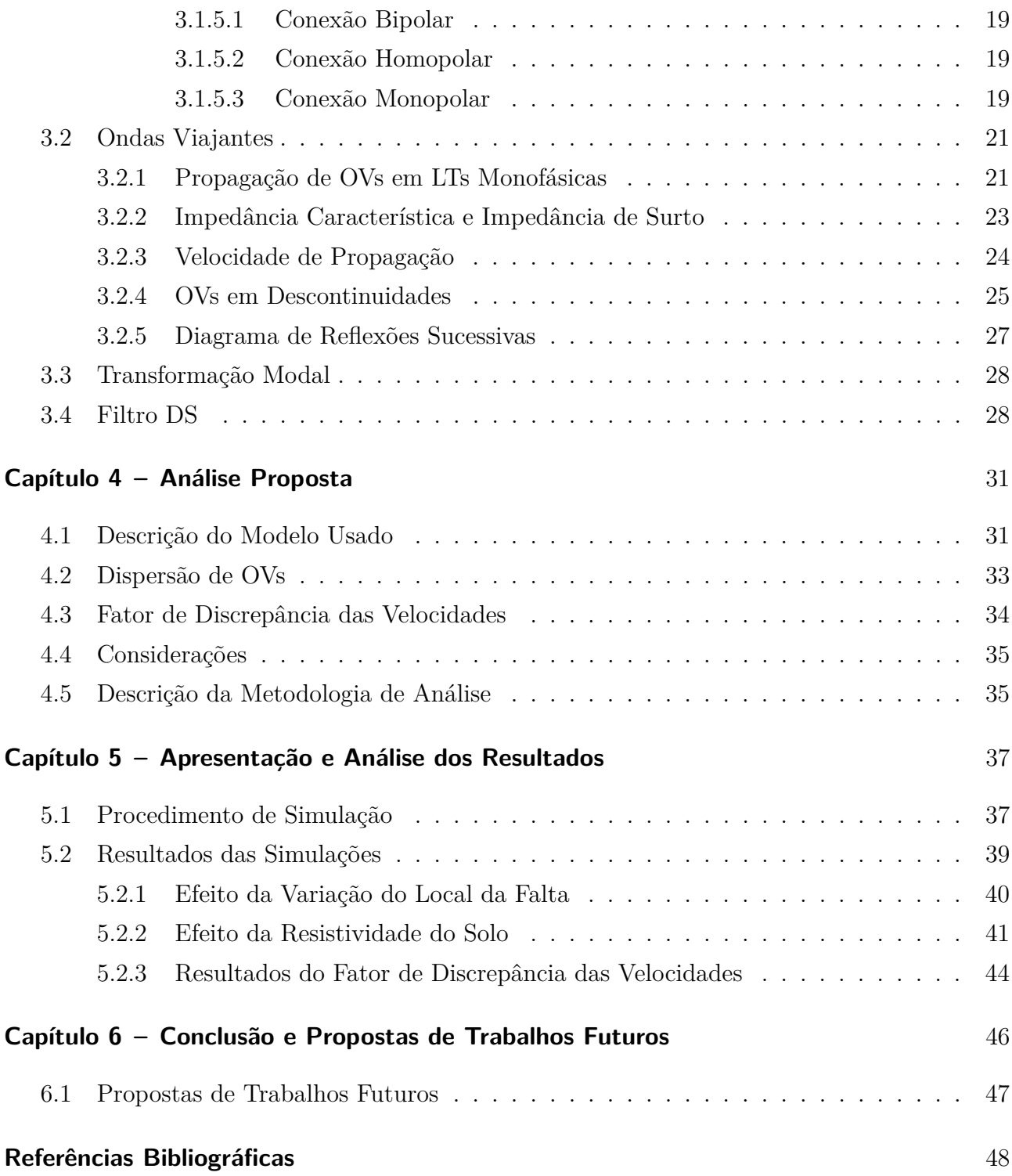

## **LISTA DE FIGURAS**

<span id="page-8-0"></span>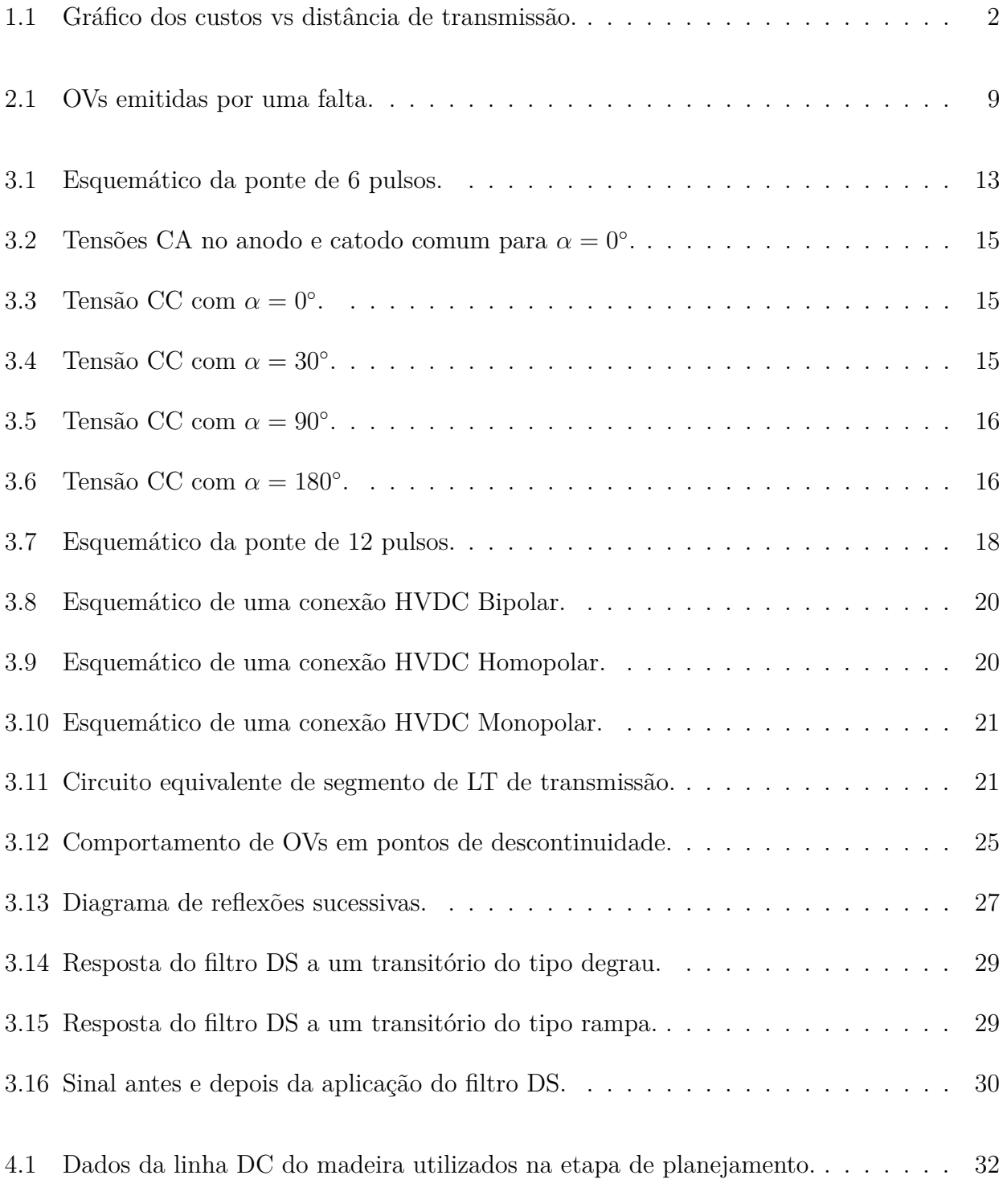

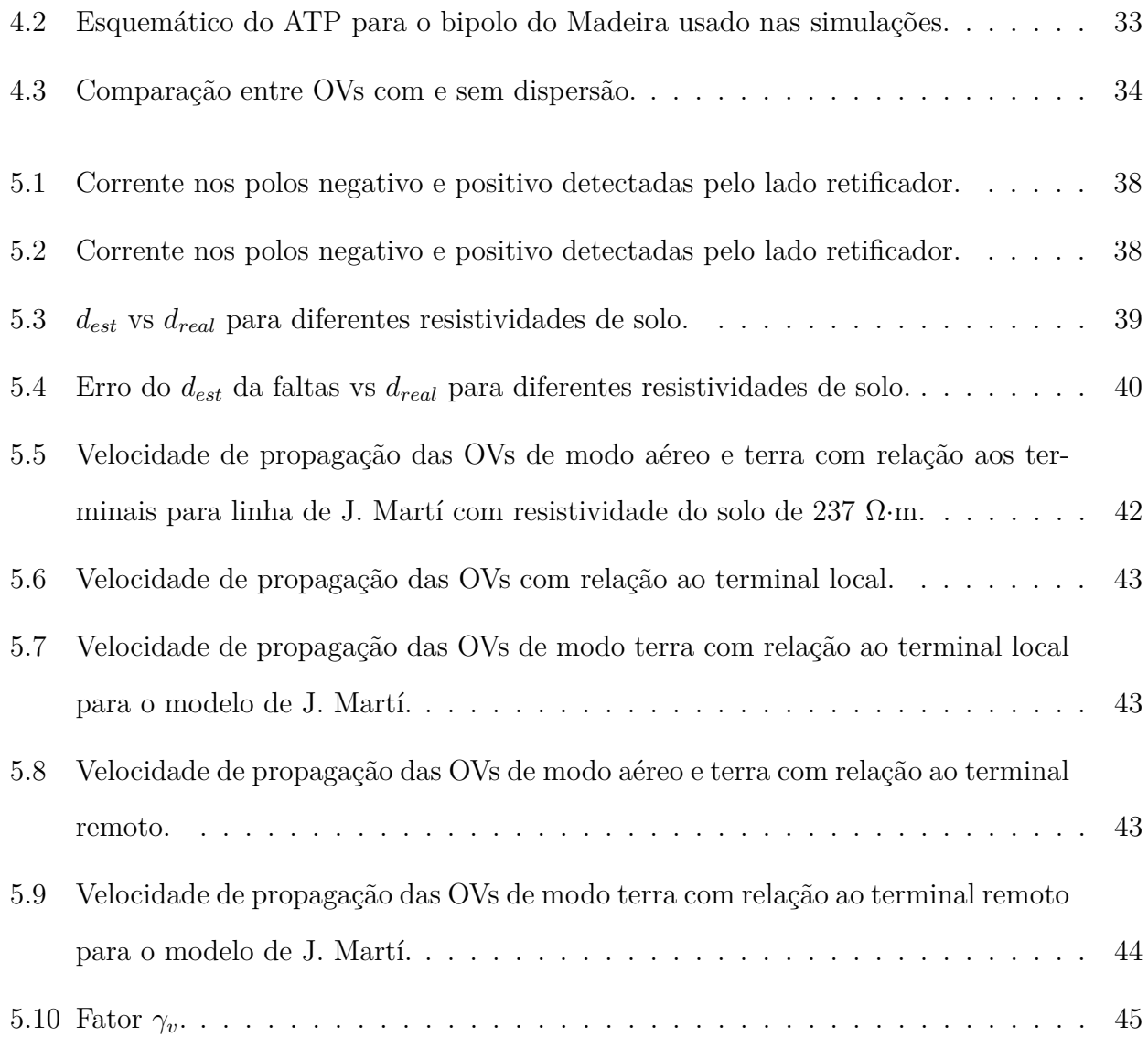

## **LISTA DE TABELAS**

<span id="page-10-0"></span>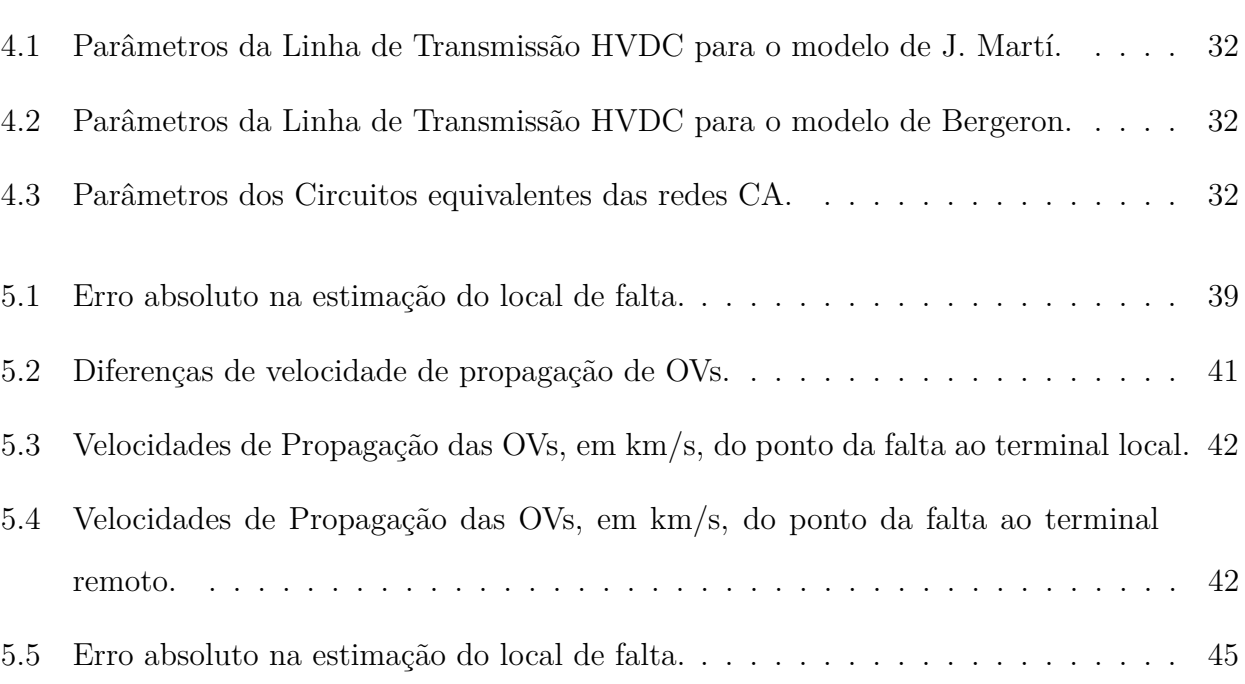

# **LISTA DE SÍMBOLOS**

<span id="page-11-0"></span>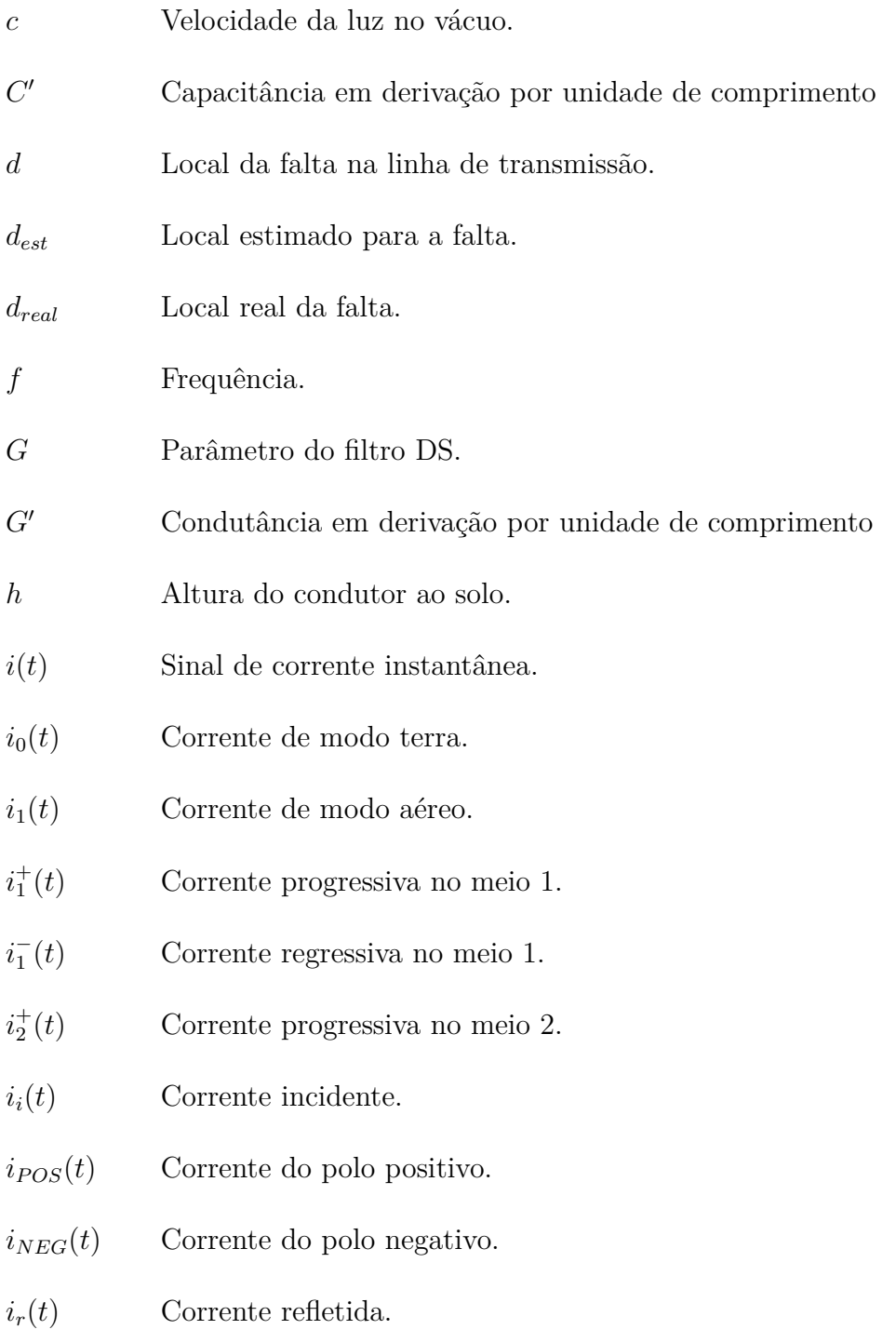

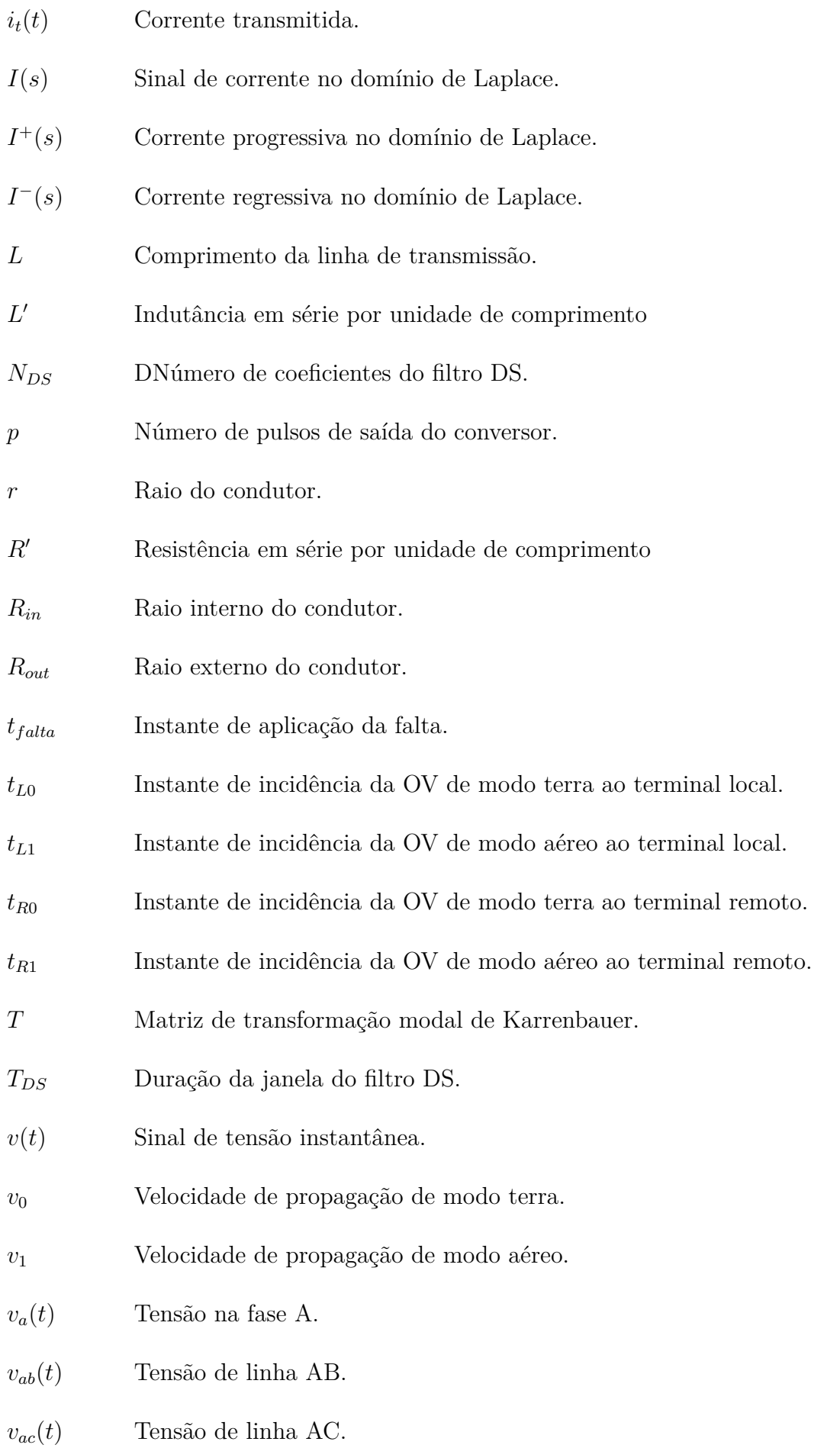

- *vb*(*t*) Tensão na fase B.
- *vba*(*t*) Tensão de linha BA.
- *vbc*(*t*) Tensão de linha BC.
- *vc*(*t*) Tensão na fase C.
- *vac*(*t*) Tensão de linha AC.
- *vca*(*t*) Tensão de linha CA.
- *vi*(*t*) Tensão incidente.
- *v<sup>L</sup>*<sup>0</sup> Velocidade de propagação de modo terra vista pelo terminal local.
- *v<sup>L</sup>*<sup>1</sup> Velocidade de propagação de modo aéreo vista pelo terminal local.
- *vo*(*t*) Tensão de saída da ponte de seis pulsos.
- *v<sup>p</sup>* Velocidade de propagação.
- *v<sup>m</sup>*á*<sup>x</sup>* Velocidade de propagação máxima.
- *vmin* Velocidade de propagação mínima.
- *vr*(*t*) Tensão refletida.
- *v<sup>R</sup>*<sup>0</sup> Velocidade de propagação de modo terra vista pelo terminal remoto.
- *v<sup>R</sup>*<sup>1</sup> Velocidade de propagação de modo aéreo vista pelo terminal remoto.
- *vt*(*t*) Tensão transmitida.
- *V* (*s*) Sinal de tensão no domínio de Laplace.
- $V^+(s)$ <sup>+</sup>(*s*) Tensão progressiva no domínio de Laplace.
- $V^{-}(s)$ <sup>−</sup>(*s*) Tensão regressiva no domínio de Laplace.
- *Vdc* Valor médio da tensão na linha CC.
- *V<sup>m</sup>* Amplitude da tensão de fase.
- *Y* <sup>0</sup> Admitância por unidade de comprimento.
- *Z* 0 Impedância por unidade de comprimento.

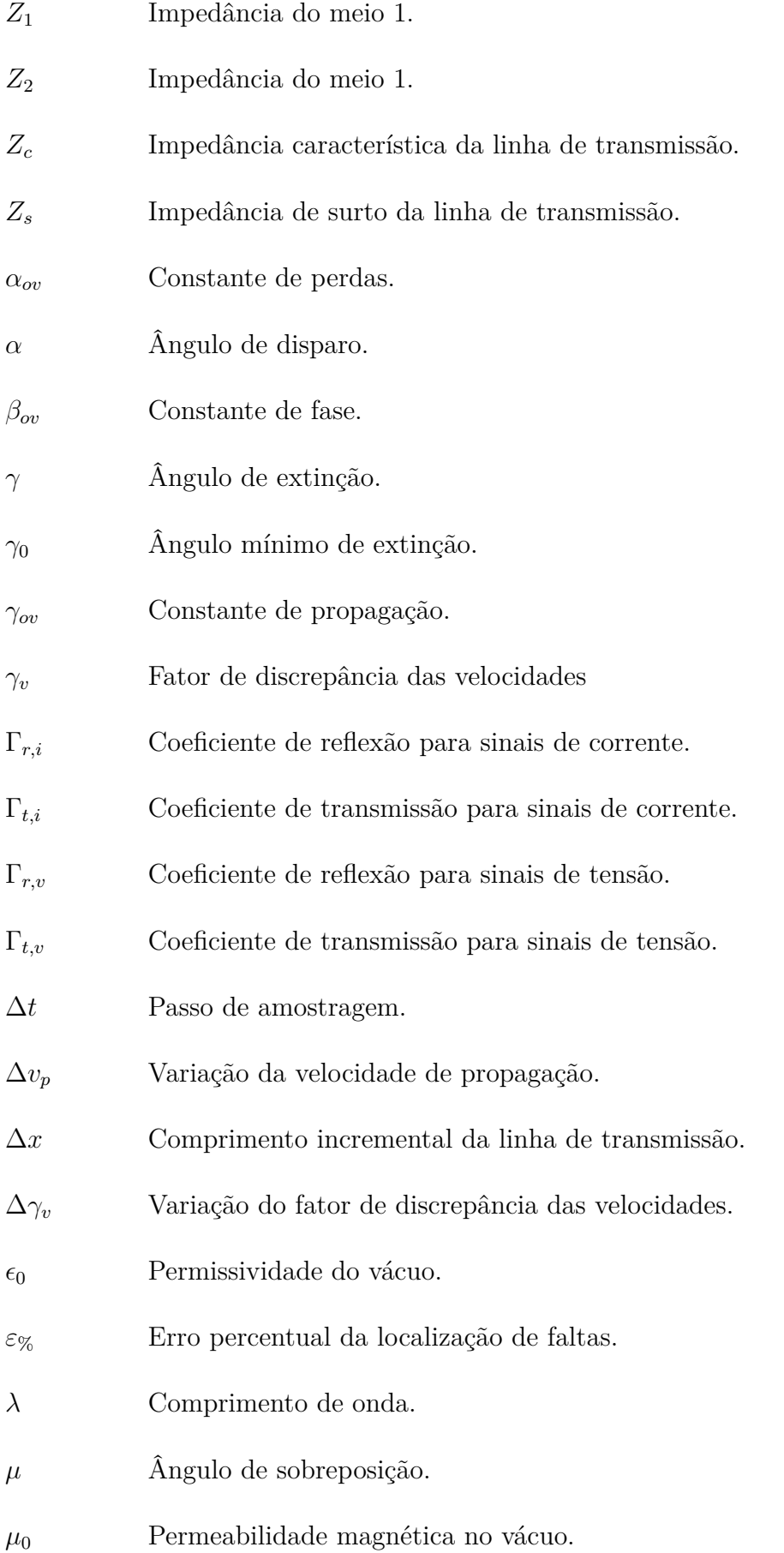

- *τ* Tempo de trânsito da LT.
- $\omega$  Velocidade angular.

## **GLOSSÁRIO**

- <span id="page-16-0"></span>ANEEL Agência Nacional de Energia Elétrica
- ATP *Alternative Transients Program*
- CA Corrente Alternada
- CC Corrente Contínua
- DS *Differentiator-Smoother*
- EHVAC *Extra-High Voltage Alternating Current*
- EPE Empresa de Pesquisa Energética
- HVDC *High Voltage Direct Current*
- LCC *Line-Commutated Coverter*
- LT Linha de Transmissão
- ONS Operador Nacional do Sistema Elétrico
- OV Ondas Viajantes
- PSCAD *Power System Computer Aided Design*
- SIN Sistema Interligado Nacional
- UnB Universidade de Brasília

### <span id="page-17-2"></span><span id="page-17-0"></span>CAPÍTULO 1

## **INTRODUÇÃO**

#### <span id="page-17-1"></span>**1.1 CONTEXTUALIZAÇÃO DO TEMA**

A energia elétrica se tornou indispensável para o progresso da sociedade atual, sendo utilizada em praticamente todos os lugares para diversas finalidades desde processos de produção até para o conforto e bem-estar humano. No entanto, em países de grande extensão territorial como o Brasil, o local de consumo dessa energia está tipicamente distante do local de geração, o que torna necessário a existência de sistema de transmissão capaz de conectar as duas partes. A transmissão de energia elétrica no Brasil é realizada através do Sistema Interligado Nacional (SIN) que é operado pelo Operador Nacional do Sistema Elétrico (ONS).

Durante o concepção de uma LT de longa distância, seja de corrente contínua (CC) ou de corrente alternada (CA), analisam-se os aspectos financeiros. Enquanto elos CA apresentam baixos custos envolvidos na construção de subestações, conforme o tamanho das linhas aumenta, os custos associados à construção de mais subestações e aos condutores tendem a se aproximar do custo de uma estrutura CC. Por outro lado, um elo CC apresenta alto custo em relação às subestações pelo fato de que necessita de equipamentos mais sofisticados e robustos, como transformadores que sejam capazes de suportar componentes harmônicas e conversores necessários para a conversão CA/CC [\(KAMAKSHAIAH; KAMARAJU, 2011\)](#page-64-1). No geral, o comportamento genérico dos custos em função da distância que a energia deve ser transmitida segue conforme mostrado na Figura [1.1.](#page-18-0) O ponto de empate ocorre quando os custos de instalação de LTs CA são os mesmos de LTs CC e depende de fatores como o custo por unidade de comprimento do condutor e o custo da mão de obra para construção da instalação, sendo necessário um estudo individual de cada caso para selecionar o método mais adequado. [\(KIM-](#page-65-0)[BARK, 1971\)](#page-65-0) cita que o ponto de empate se localiza entre 500 km e 1500 km para LTs aéreas. Para comprimentos de linhas menores, sistemas CA são economicamente vantajosos, enquanto para maiores comprimentos, CC se mostra financeiramente mais viável.

<span id="page-18-1"></span>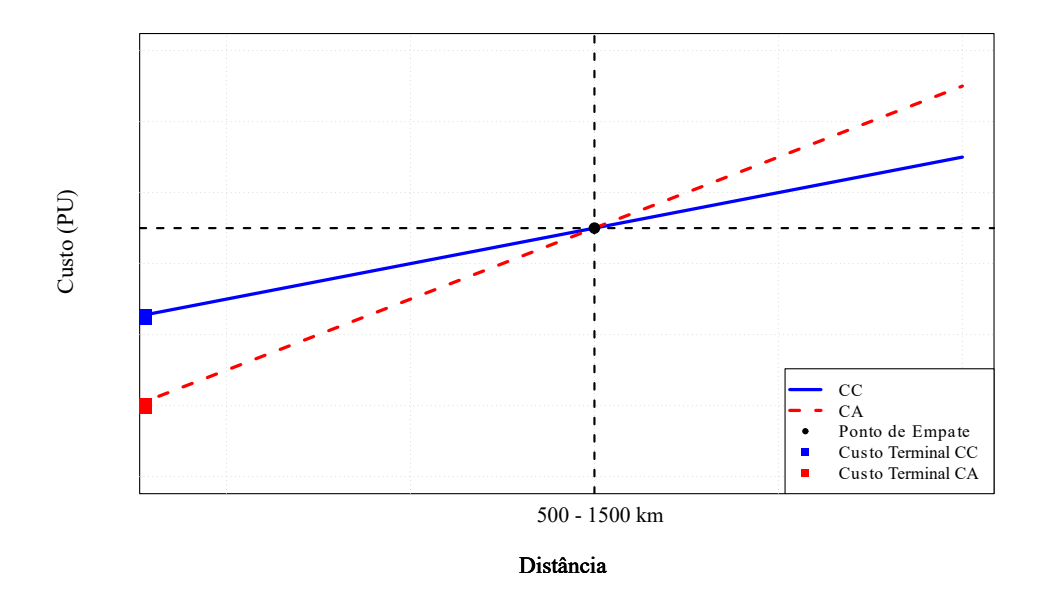

<span id="page-18-0"></span>**Figura 1.1.** Gráfico dos custos vs distância de transmissão.

Fonte: [Kimbark](#page-65-0) [\(1971\)](#page-65-0)

Em 1954, o primeiro sistema de transmissão em corrente contínua de alta tensão (*High Voltage Direct Current*, HVDC) do mundo entrou em operação ligando a Suécia continental à ilha de Gotland a 96 km da costa. O sistema transmitia 20 MW a 100 kV através de um condutor com retorno pela terra e pelo mar [\(KIMBARK, 1971\)](#page-65-0). A partir de então, deu-se início a uma série de construções de LTs do tipo HVDC.

Atualmente, há quatro elos HVDC instalados no Brasil. Há um elo em Itaipu que foi construído para permitir que a energia produzida pelas máquinas em 50 Hz seja convertida para 60 Hz. O elo possui tensão de operação de ±600 kV, com extensão aproximada de 810 km e conecta as subestações de Foz do Iguaçu (PR) e Ibiuna (SP). Outros dois bipolos em Belo Monte operando a ±800 kV e com capacidade de transmissão de 4000 MW cada. Ambos os bipolos tem uma extremidade na subestação Xingu (PR) com um deles conectando-a à subestação Estreito (MG) e o outro à subestação Terminal Rio (RJ) com extensões de 2092 km e 2539 km respectivamente. Por fim, há o bipolo do Rio Madeira operando a ±600 kV, com capacidade de transmissão de 3150 MW e um comprimento de 2450 km. O bipolo transporta a energia produzida pelas usinas Jirau e Santo Antônio para o sudeste através da conexão das subestações Coletora Porto Velho (RO) e Araraquara II (SP).

Os empreendimentos HVDC no Brasil são de grande importância para o crescimento econô-

<span id="page-19-0"></span>mico, ligando grandes centrais geradoras à grandes centros consumidores. Erros no processo de localização de faltas em LTs tão extensas e estratégicas podem custar bastante tempo quando necessária manutenção para restabelecer seu funcionamento.

Os sistemas de transmissão em corrente contínua de alta tensão se dividem em dois tipos, os VSC (do inglês *Voltage Source Converter*) que possuem limites de tensão baixos, e os LCC (do inglês *Line Commutated Converter*) que serão os tipos abordados neste trabalho por serem o tipo adotado por todos os empreendimentos de transmissão HVDC no Brasil atualmente. Este tipo de LT funciona através da condução de corrente por meio do chaveamento de tiristores com seus terminais conectados a um dos terminais da linha CC e o outro conectado às fases de um sistema CA trifásico. O tiristor é um dispositivo de três terminais, que consegue bloquear a corrente elétrica que flui entre seu anodo e catodo exceto quando um sinal de controle é enviado para seu terminal porta [\(KAMAKSHAIAH; KAMARAJU, 2011\)](#page-64-1). Esse princípio de funcionamento permite que a tensão média e, por consequência, a corrente na linha CC seja controlada simplesmente atrasando o disparo dos tiristores para um instante desejado dentro do período da tensão CA.

Sistemas elétricos, que são vitais para o desenvolvimento da sociedade, estão sujeitos a falhas durante sua operação, como curto-circuitos e perturbações. Linhas de transmissão HVDC possuem uma grande extensão quando comparadas às CA e, por conta de sua estrutura, são mais propensas a faltas, como falhas nas estações conversoras, descargas atmosféricas ou contato com vegetação.Esses eventos podem causar danos a pessoas, equipamentos e ao meio ambiente, além de serem passíveis de sanções à concessionária por indisponibilidade da energia [\(ANEEL, 2016\)](#page-64-2). Desta forma, localizar faltas é essencial para que eventuais interrupções da disponibilidade de energia sejam minimizadas já que, em casos onde que a LT precisa ser reparada, um local preciso para realizar a manutenção contribui para que a energia seja restaurada rapidamente.

Os transitórios eletromagnéticos induzidos por falta podem ser interpretados para realizar a estimação do ponto de inserção de falta. Esses transitórios são denominados de ondas viajantes (OVs) e se propagam com velocidades próximas à da luz [\(GLOVER](#page-64-3) *et al.*, [2011\)](#page-64-3) em LTs aéreas de sistemas CA e CC. Diversos estudos, ao longo dos anos, vêm sendo conduzidos focando em métodos de se detectar e estudar características de OVs provenientes desses defeitos e desenvolver algoritmos capazes de utilizar informações as obtidas para se achar o ponto da <span id="page-20-2"></span>falta na LT [\(KIMBARK, 1970;](#page-65-1) [LOPES, 2016;](#page-65-2) [Schweitzer](#page-65-3) *et al.*, [2014;](#page-65-3) [CHEN](#page-64-4) *et al.*, [2006;](#page-64-4) [FERNANDES](#page-64-5) *et al.*, [2018;](#page-64-5) LIU *[et al.](#page-65-4)*, [2012;](#page-65-4) [JIA, 2017\)](#page-64-6).

Apesar da aplicação de faltas controladas ao longo das redes de transmissão ser uma possibilidade de testes, devido aos impactos da perturbação, essa não é uma prática comum. Assim, simulações são essenciais para se realizar pesquisas sobre o assunto. Para que os resultados obtidos pelas simulações sejam confiáveis, os componentes do sistema devem ser modelados com comportamento o mais próximo possível dos reais. As LTs possuem parâmetros variantes na frequência e conduzir estudos utilizando um modelo de LT que retrate confiavelmente este comportamento é importante para aproximar os resultados daqueles obtidos em campo [\(MARTÍ, 1982\)](#page-65-5). [Martí](#page-65-5) [\(1982\)](#page-65-5) apresenta o desenvolvimento matemático de um novo modelo de LT com parâmetros variantes na frequência, retratando mais fielmente o comportamento de LTs reais se comparado ao modelo baseado em parâmetros constantes. Desse modo, compreender as diferenças no uso em simulações dos diferentes modelos de LTs em HVDC bem como os impactos sobre o processo de localização de faltas tem sido de interesse para a indústria no intuito de aprimorar os processos existentes.

#### <span id="page-20-0"></span>**1.2 OBJETIVOS DO TRABALHO**

O objetivo deste trabalho é avaliar um método de localização de faltas baseado em OVs no contexto de LTs HVDC modeladas com parâmetros variantes na frequência. O estudo conduzido observa o efeito, na localização de faltas, de se desprezar a não uniformidade na velocidade de propagação de OVs ao longo de uma LT. Também será validada uma formulação que relaciona as velocidades obtidas com o local da falta para se calcular um fator de discrepância das velocidades que seja capaz de corrigir a localização de faltas obtida pelo método de dois terminais baseado em múltiplos modos proposto por [Lopes](#page-65-2) [\(2016\)](#page-65-2).

#### <span id="page-20-1"></span>**1.3 ORGANIZAÇÃO DO TEXTO**

- A seguinte estrutura apresentada é a seguida para a organização deste trabalho:
- No capítulo 2, apresenta-se uma breve revisão bibliográfica sobre métodos de localização

de faltas existentes na literatura seguido do detalhamento da técnica escolhida como objeto do estudo e identificação da problemática;

- No capítulo 3, é mostrada a fundamentação sobre o princípio de funcionamento do sistema HVDC, a teoria e o explanação de etapas adotado para condução do estudo sobre ondas viajantes;
- No capítulo 4, detalha-se a análise proposta, bem como o sistema usado nas simulações e da metodologia adotada;
- No capítulo 5, os resultados são apresentados e analisados e;
- No capítulo 6, conclusões e propostas para trabalhos futuros são discutidas.

### <span id="page-22-2"></span><span id="page-22-0"></span>CAPÍTULO 2

## **REVISÃO BIBLIOGRÁFICA**

Para fins de contextualização, o presente capítulo uma apresentação de métodos de localização de faltas utilizando OVs abordados na literatura. Também serão abordadas comparações entre alguns métodos conhecidos e o método que é objetivo deste trabalho.

#### <span id="page-22-1"></span>**2.1 LOCALIZAÇÃO DE FALTAS BASEADAS EM ONDAS VIAJANTES**

Uma técnica de localização de faltas a um terminal baseada em OVs é proposta para o elo Pacific HVDC Intertie, nos Estados Unidos por [Ando](#page-64-7) *et al.* [\(1985\)](#page-64-7). O procedimento utilizado para se desacoplar as tensões e correntes do elo CC foi a aplicão da matriz de transformação modal de Karrenbauer para dois modos, aéreo e terra. A próxima etapa consiste em utilizar um filtro denominado Differentiator-Smoother (DS) para se obter os instantes de reflexão das OVs originadas pela falta. Juntamente com o filtro DS, foi também empregado um limiar comparador, com intuito de se distinguir entre faltas relativas à linha CC e outras perturbações elétricas. O último passo para detecção das OVs refletidas é uma interpolação triangular de quatro pontos para que os instantes de incidência dos picos sejam mais precisos. A avaliação de desempenho do método foi realizada utilizando dados de campo e entregou bons resultados.

Um esquema de localização de faltas a um e a dois terminais com base em OVs e *wavelets* é proposto em [Magnago & Abur](#page-65-6) [\(1998\)](#page-65-6). O procedimento para desacoplar as grandezas do sistema é a matriz de transformação modal de Clarke , seguida da transformada *wavelet* discreta Daubechies4. A estimação dos locais de falta são dadas pela a avaliação dos dois primeiros coeficientes da transformada. O algoritmo proposto mostra-se insensível à existência de acoplamento mútuo entre linhas e à compensação série da LT.

Princípios básicos da localização de faltas baseados em OVs para linhas de transmissão são tratados por [Chen](#page-64-4) *et al.* [\(2006\)](#page-64-4). Os autores utilizam equacionamentos que descrevem os <span id="page-23-0"></span>métodos de um e de dois terminais. Também são tratados os principais problemas técnicos envolvidos na aplicação dos princípios em LTs HVDC assim como alternativas para superálos. Então é apresentado um esquema de localização de faltas para LTs HVDC que suporta os métodos de um e dois terminais simultaneamente. São incluídas análises de testes em campo com a aplicação desse sistema em uma LT HVDC de 500 kV em Shanghai, China.

[Schweitzer](#page-65-3) *et al.* [\(2014\)](#page-65-3) apresenta um estudo focado no método tradicional a dois terminais para localização de faltas utilizando OVs. São apresentados os desenvolvimentos teóricos de modelagem das equações, dos coeficientes de transmissão e reflexão e dos efeitos da dispersão de OVs. Uma fundamentação teórica de análise modal é realizada seguida de uma análise da qual modo é mais adequado para a localização das faltas a depender do seu perfil. Então é apresentada a metodologia, desenvolvida em [Ando](#page-64-7) *et al.* [\(1985\)](#page-64-7), para detecção os instantes de reflexão nos terminais local e remoto, utilizando a matriz de Clarke para desacoplamento e interpolação por parábola para estimação dos tempos. Também são apresentadas técnicas de compensação para dispersão, responsável por erros nos instantes de detecção das OVs. Por fim, a precisão do método é identificada como sendo cerca de 60 metros a partir dados obtidos da LT de Goshen-Drummond. No entanto, os resultados são obtidos utilizando o comprimento da linha e natureza da falta, tornando o conhecimento prévio e preciso dessas variáveis necessário para uma localização correta.

Em 2012, Liu *[et al.](#page-65-4)* [\(2012\)](#page-65-4) propuseram um novo método de localização de faltas baseado em OV utilizando a diferença de tempo de propagação entre os modos aéreo e terra adquiridos por vários pontos de medição ao longo da LT. O método, por utilizar somente OVs incidentes, eliminava a complexidade de se detectar ondas viajantes refletidas, contudo, trazia a dependência de se conhecer previamente os parâmetros da linha de forma precisa para se estimar as velocidades de propagação das OVs de modo aéreo e terra eram necessários.

[Lopes](#page-65-2) [\(2016\)](#page-65-2) propõe um método alternativo para localização de faltas à terra a dois terminais. Primeiramente, desacopla-se as correntes do sistema aplicando-se a matriz de transformação modal de Karrenbauer, resultando em correntes de modos terra e aéreo, determinam-se os instantes de incidência das OVs em modos terra e aéreo para os terminais local e remoto da LT. A partir da expressão obtida por (LIU *[et al.](#page-65-4)*, [2012\)](#page-65-4), deriva-se uma equação que estima a posição da falta em PU apenas com os instantes de incidência das OVs de modos aéreo e <span id="page-24-4"></span>terra nos terminais monitorados. A técnica apresentada elimina a necessidade de sincronização temporal entre terminais, o conhecimento dos parâmetros de linha e também não apresentava complexidade de se detectar as OVs refletidas, dependendo apenas da operação em tempo real do algoritmo e da disponibilidade dos canais de comunicação para aquisição dos dados nos terminais local e remoto.

#### <span id="page-24-0"></span>**2.2 MÉTODO DE DOIS TERMINAIS USANDO MÚLTIPLOS MODOS**

O método de dois terminais usando múltiplos modos, o qual será referido como método [Lopes](#page-65-2) [\(2016\)](#page-65-2), independe de sincronização temporal entre os terminais e, teoricamente, dos parâmetros da linha [\(LOPES, 2016\)](#page-65-2), já que nos próximos capítulos será mostrado que a resistividade do solo é importante para a técnica. As vantagens apontadas pelo autor tornam o método atrativo matematicamente, pois não requer procedimentos complexos para análise de faltas com terra, ou seja, requer apenas a identificação das primeiras ondas incidentes modais, não dependendo de ajustes e sincronização de dados. A Figura [2.1](#page-25-1) ilustra o fenômeno de OVs lançadas em direção a ambos os terminais da LT monitorada quando originadas por um transitório eletromagnético causado por uma falta. Usando somente os instantes de incidência das OVs de modo terra (representadas pelo índice 0) em conjunto com as de modo aéreo (representadas pelo índice 1) que incidem no terminal local, é possível estimar a localização da falta através das expressões [\(2.1\)](#page-24-1) e [\(2.2\)](#page-24-2). Desse modo, a distância de falta (*d*) pode ser dada por:

<span id="page-24-1"></span>
$$
d = v_1 \cdot (t_{L1} - t_{\text{falta}}), \tag{2.1}
$$

<span id="page-24-2"></span>
$$
d = v_0 \cdot (t_{L0} - t_{falta}), \tag{2.2}
$$

onde *tfalta* é o instante que ocorreu a falta, *v*<sup>1</sup> e *v*<sup>0</sup> são as velocidades de propagação das OVs de modo aéreo e terra respectivamente, *t<sup>L</sup>*<sup>1</sup> e *t<sup>L</sup>*<sup>0</sup> são, respectivamente, os instantes de incidência das OVs de modo aéreo e terra ao terminal local. Potanto, subtraindo o produto de [\(2.1\)](#page-24-1) por *v*<sup>0</sup> e de [\(2.2\)](#page-24-2) por *v*1, a expressão para a localização da falta *d* se torna:

<span id="page-24-3"></span>
$$
d = \frac{v_1 \cdot v_0 \cdot (t_{L0} - t_{L1})}{v_1 - v_0},\tag{2.3}
$$

a qual foi proposta em Liu *[et al.](#page-65-4)* [\(2012\)](#page-65-4) e é tomada como base para o método estudado nesse trabalho. A mesma dedução é válida para o terminal remoto da linha usando *t<sup>R</sup>*<sup>1</sup> e *t<sup>R</sup>*<sup>0</sup> como, <span id="page-25-5"></span>respectivamente, os instantes de incidência das OVs de modo aéreo e terra a esse terminal:

<span id="page-25-2"></span>
$$
L - d = \frac{v_1 \cdot v_0 \cdot (t_{R0} - t_{R1})}{v_1 - v_0}.
$$
\n(2.4)

Assim, somando [\(2.3\)](#page-24-3) a [\(2.4\)](#page-25-2) tem-se uma estimativa para o tamanho da linha baseada nos tempos de chegadas das OVs:

<span id="page-25-3"></span>
$$
L = \frac{v_1 \cdot v_0}{v_1 - v_0} \cdot [(t_{L0} - t_{L1}) + (t_{R0} - t_{R1})]. \tag{2.5}
$$

Por fim, dividindo [\(2.3\)](#page-24-3) por [\(2.5\)](#page-25-3) obtém-se uma estimativa para a localização da falta em p.u. conforme proposto em [Lopes](#page-65-2) [\(2016\)](#page-65-2):

<span id="page-25-4"></span><span id="page-25-1"></span>
$$
\frac{d}{L} = d_{p.u.} = \frac{(t_{L0} - t_{L1})}{(t_{L0} - t_{L1}) + (t_{R0} - t_{R1})}.
$$
\n(2.6)

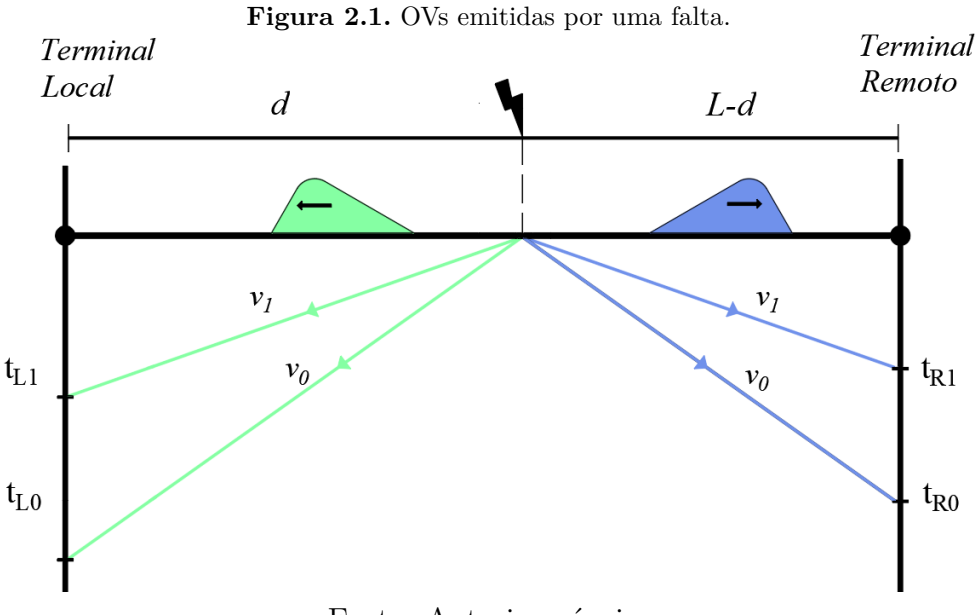

Fonte: Autoria própria

#### <span id="page-25-0"></span>**2.3 IDENTIFICAÇÃO DA PROBLEMÁTICA**

Uma avaliação do desempenho do método feita por [Gonçalves & FERNANDES](#page-64-8) [\(2018\)](#page-64-8) mostrou que o método, quando aplicado em LTs HVDC, é bem robusto e leva vantagem sobre outras técnicas analisadas no trabalho. Contudo, a avaliação foi realizada utilizando um modelo de LT com parâmetros constantes na frequência e quando a técnica foi analisada utilizando um <span id="page-26-0"></span>modelo de LT com parâmetros dependentes da frequência em [Lopes](#page-65-7) *et al.* [\(2020\)](#page-65-7), erros foram identificados devido à dispersão das OVs.

Deve-se notar que o algoritmo adota as mesmas velocidades para ondas que se propagam para os terminais local e remoto, cancelando os ajustes de velocidade de sua formulação. No entanto, discrepâncias entre essas velocidades podem existir, fazendo esse método apresentar erros significativos em sistemas de maior porte, tal como as LTs HVDC avaliadas. Assim, podese dizer que o principal objetivo desse trabalho consiste em equacionar o fator de discrepância e provar sua consistência por meio de simulações no *software* de simulação de transitórios eletromagnéticos *Alternative Transient Program* (ATP). Com isso, acredita-se que soluções para correção de erros no método de [Lopes](#page-65-2) [\(2016\)](#page-65-2) podem ser desenvolvidas.

### <span id="page-27-4"></span><span id="page-27-0"></span>CAPÍTULO 3

## **FUNDAMENTAÇÃO TEÓRICA**

O presente capítulo apresenta os princípios de funcionamento de um sistema HVDC LCC, contexto no qual o trabalho é desenvolvido, e também a teoria de OVs. Também serão apresentadas a fundamentação sobre a trasnformação modal e o filtro *Differentiator-Smoother* (DS) utilizados nas etapas da metodologia de análise que será apresentadas no próximo capítulo.

#### <span id="page-27-1"></span>**3.1 COMPONENTES DO SISTEMA HVDC**

Um sistema CC necessita de componentes diferentes de um sistema CA e necessitam de uma construção mais robusta e precisa do que aqueles usados em corrente alternada por razões que serão esclarecidas mais adiante.

#### <span id="page-27-2"></span>**3.1.1 Comparação Entre Sistemas de Transmissão CC e CA**

Quando se necessita transmitir uma grande potência a grandes distâncias usando corrente alternada, faz-se necessário o uso de compensação série por conta do consumo de potência reativa com o aumento do comprimento da LT, encarecendo o empreendimento. Para se aumentar a transmissão de potência em CA é necessário elevar a tensão e o nível que concorre diretamente com o HVDC, em requisito de potência, é a transmissão em corrente alternada em tensão extra-alta (*Extra-high Voltage Alternating Currente*, EHVAC) com tensões superiores a 800 kV [\(KAMAKSHAIAH; KAMARAJU, 2011\)](#page-64-1).

#### <span id="page-27-3"></span>**3.1.1.1 Vantagens de Sistemas de Transmissão CC**

Os sistemas HVDC possuem algumas uma boa lista de vantagens com relação a sistemas EHVAC, que dependendo da necessidade, se justificam os altos custos de construção.Listadas <span id="page-28-1"></span>a seguir estão uma série de pontos a favor do HVDC:

- A capacidade de transferir potência é mais alta e é limitada apenas pelo aumento da temperatura dos componentes, enquanto em sistemas EHVAC é limitada pelo ângulo de carga e pela reatância da LT, que limita também o tamanho da LT já que quanto maior o comprimento, maior a reatância [\(KAMAKSHAIAH; KAMARAJU, 2011\)](#page-64-1);
- O EHVAC também tem grande variação dos perfis de tensão, já que a LT CA é capaz de produzir ou consumir potência reativa dependendo do cenário de carga. Para estabilizar a tensão é necessário o uso de compensações que devem ser cada vez maiores conforme o tamanho da LT aumenta [\(KAMAKSHAIAH; KAMARAJU, 2011\)](#page-64-1);
- O controle da potência da LT é rápido, preciso e bidirecional pois é feito pelo controle do ângulo de disparo que consegue mudar, ou até inverter, a tensão nos terminais conversores [\(KAMAKSHAIAH; KAMARAJU, 2011\)](#page-64-1). Esse alto controle pode ser usado para impedir fluxos indesejáveis em LTs paralelas, controlar intercâmbios ou restringir a potência de curto-circuito;
- Links HVDC, por serem assíncronos, podem ser usados para conectar sistemas com frequências e potências incompatíveis com conexões síncronas, como o EHVAC [\(SILVA,](#page-65-8) [2011\)](#page-65-8);
- Evita colapso de tensão, por meio de suporte reativo dinâmico, o que aumenta as margens de estabilidade [\(SILVA, 2011\)](#page-65-8);
- Possui suporte a alimentação de carga passiva [\(SILVA, 2011\)](#page-65-8);

#### <span id="page-28-0"></span>**3.1.1.2 Desvantagens de Sistemas de Transmissão CC**

As desvantagens do HVDC com relação ao EHVAC são menos numerosas, no entanto são de suma importância na hora de se avaliar a escolha do sistema a ser implementada para atender uma determinada demanda. Os aspectos que contribuem contra o HVDC são:

- O custo dos equipamentos para uma subestação HVDC, principalmente dos conversores, são muito altos, não se justificando para atender demandas pequenas ou a curtas distâncias, onde LTs CA são mais indicadas[\(KIMBARK, 1971\)](#page-65-0);
- Os conversores, em boa parte do tempo, operam com fator de potência indutivo, necessi-

<span id="page-29-2"></span>tando de muita compensação reativa [\(KIMBARK, 1971\)](#page-65-0);

- A natureza da conversão de CC para CA implica na geração componentes harmônicas, fazendo necessário o uso de filtros [\(KIMBARK, 1971\)](#page-65-0);
- Os conversores de pouca capacidade de sobrecarga, visto que os semicondutores possuem limite de operação [\(KIMBARK, 1971\)](#page-65-0);

#### <span id="page-29-0"></span>**3.1.2 Ponte Conversora de seis pulsos**

São os componentes que transformam as tensões trifásicas CA em uma tensão CC. O esquemático do conversor é mostrado na Figura [3.1.](#page-29-1) Cada tiristor, numerada de 1 a 6, é um tiristor, um dispositivo de três terminais com um funcionamento similar ao de um diodo com exceção de que o tiristor conduz corrente entre anodo e catodo quando um sinal de ativação é enviado à sua porta se e somente se a diferença de potencial entre ânodo e cátodo for maior do que um limiar mínimo, suficiente para provocar a condução do material semicondutor. A ponte converte a tensão alternando os intervalos de condução entre as tiristores de modo que duas sempre estejam conduzindo. As pontes operam com fator de potência indutivo já que na prática é inserido um pequeno ângulo de atraso para se evitar falha de comutação, que se caracteriza por uma a próxima válvula da sequência começa a conduzir antes da anterior parar, resultando assim em três válvulas conduzindo no mesmo instante.

<span id="page-29-1"></span>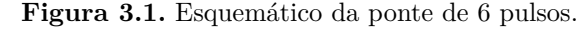

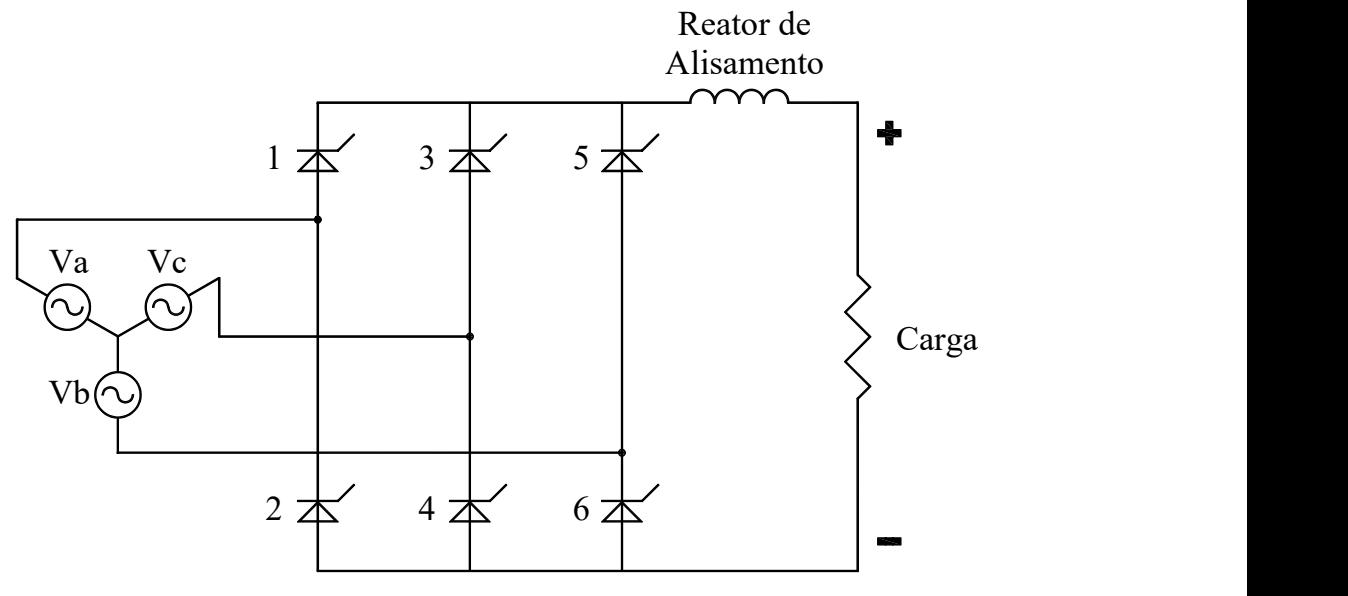

Fonte: [Kamakshaiah & Kamaraju](#page-64-1) [\(2011\)](#page-64-1).

#### <span id="page-30-1"></span><span id="page-30-0"></span>**3.1.2.1 Operação como Retificador**

O princípio de operação de uma ponte conversora de seis pulsos como retificadora será descrito considerando a topologia mostrada na Figura [3.1](#page-29-1) a qual conecta uma fonte trifásica equilibrada ideal para que a comutação dos tiristores seja instantânea [\(KAMAKSHAIAH; KA-](#page-64-1)[MARAJU, 2011\)](#page-64-1)

Os tiristores 1, 3 e 5 estão conectados ao cátodo comum da LT enquanto 2, 4 e 6 estão no ânodo comum. A ponte conversora funciona como retificador para ângulos de disparo 0 ◦ *< α <*  $90^\circ$ .

Conforme mostrado nas Figuras [3.2](#page-31-0) e [3.3,](#page-31-1) no período quando os tiristores 1 e 6 estão conduzindo a tensão na LT CC é a tensão de linha *vab*. Quando *vac* passa a ser a maior tensão de linha o tiristor 2, conectado a LT à fase c, enquanto o tiristor 6 entra em estado de bloqueio. A mesma lógica se repete para as outras fases seguindo a sequência de condução de pares de tiristores 6-1, 1-2, 2-3, 3-4, 40, 5-6 com um intervalo de 60◦ entre cada troca e cada tiristor conduzindo durante 120◦ . A sequência de tensões vista pela carga é *vab*, *vac*, *vbc*, *vba*, *vca*, *vcb* [\(HART, 2011\)](#page-64-9).

A forma da tensão na saída da ponte conversora é dada pela Figura [3.3](#page-31-1) sendo descrita pela equação  $v_o(t) = \sqrt{3} \cdot V_m \cdot cos(\omega t)$ , onde  $V_m$  é a amplitude da tensão de fase e  $v_o(t)$  possuindo um período de 60◦ ou *π/*3 rad/s. Ângulos de disparo *α >* 0 ◦ são introduzidos atrasando o início da condução dos tiristores em um valor pré-definido para realizar uma comutação controlada. Observando as Figuras [3.3](#page-31-1) a [3.6,](#page-32-2) observa-se que da tensão CC cai conforme *α* aumenta, com o máximo em  $\alpha = 0^{\circ}$ , valor nulo em  $\alpha = 90^{\circ}$  e mínimo em  $\alpha = 180^{\circ}$  [\(KAMAKSHAIAH;](#page-64-1) [KAMARAJU, 2011\)](#page-64-1).

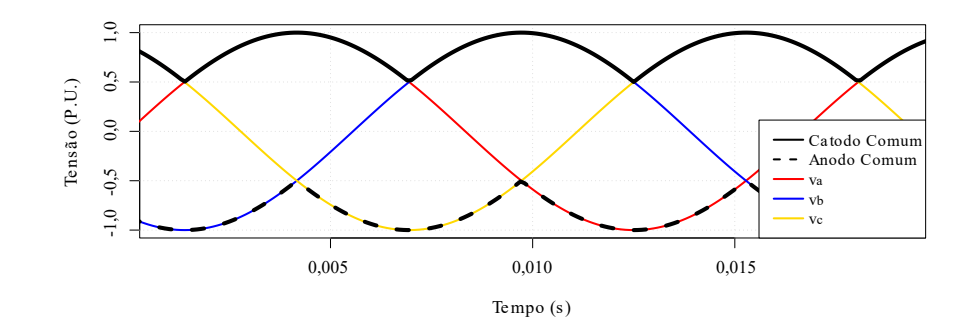

<span id="page-31-0"></span>**Figura 3.2.** Tensões CA no anodo e catodo comum para  $\alpha = 0^{\circ}$ .

Fonte: Autoria própria.

<span id="page-31-1"></span>**Figura 3.3.** Tensão CC com  $\alpha = 0^\circ$ .

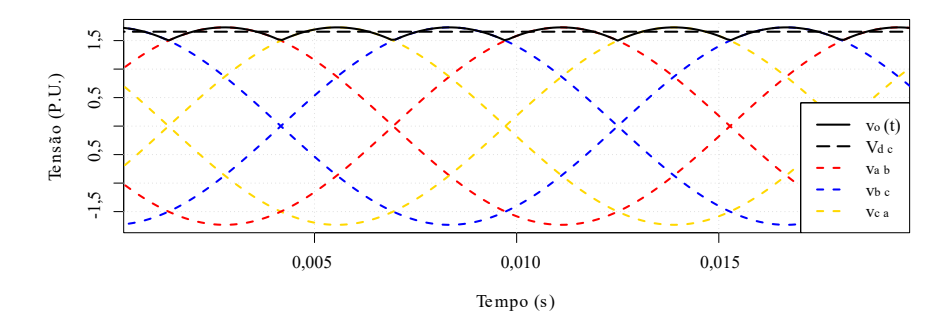

Fonte: Autoria própria.

<span id="page-31-2"></span>**Figura 3.4.** Tensão CC com  $\alpha = 30^\circ$ .

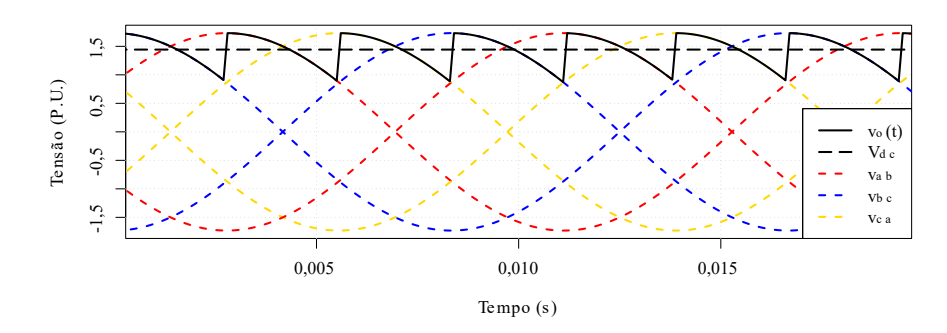

Fonte: Autoria própria.

<span id="page-32-1"></span>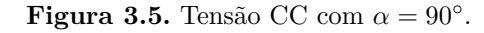

<span id="page-32-3"></span>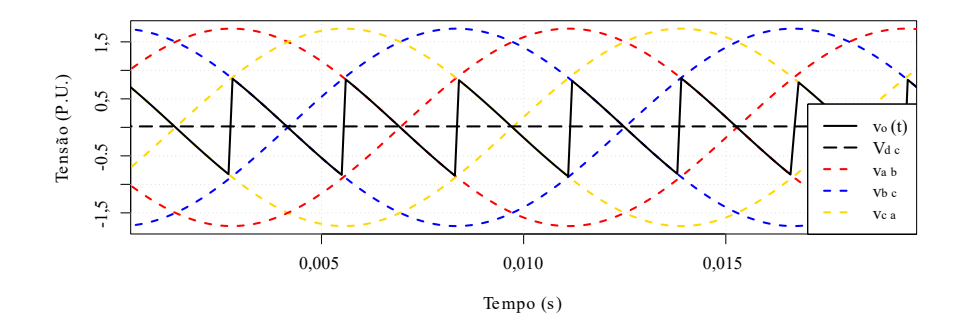

<span id="page-32-2"></span>Fonte: Autoria própria.

Figura 3.6. Tensão CC com  $\alpha = 180^\circ$ .

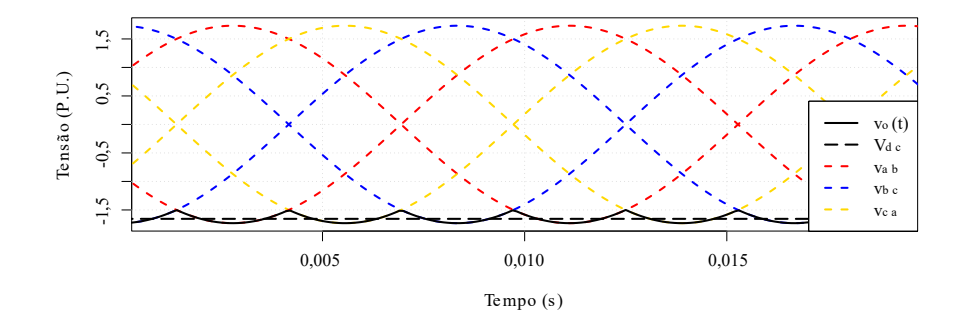

Fonte: Autoria própria.

#### <span id="page-32-0"></span>**3.1.2.2 Operação como Inversor**

Para ângulos de disparo *α >* 90◦ , a ponte conversora de 6 pulsos passa a operar como inversor, necessitando de uma fonte CC com polaridade invertida conectada a ela. este tipo de configuração permite que s topologia de seis pulsos atue como inversor de frequência, o qual fornecerá potência do sistema CC para o CA [\(KAMAKSHAIAH; KAMARAJU, 2011\)](#page-64-1).

Como a polaridade da fonte CC está invertida, e considerando  $\alpha = 180^{\circ}$ , então os tirisitores 1, 3 e 5 conduzirão quando as tensões em seus catodos forem as mais negativas enquanto 2, 4 e 6 conduzirão quando as tensões em seus catodos forem as mais positivas. A ponte conversora funciona como retificador para ângulos de disparo 0° < α < 90°. Para o ângulo de disparo *α* = 0°, o tiristor que estiver conectado ao catodo comum que irá conduzir a corrente será aquele que tiver a tensão da fase mais positiva em seu anodo em determinado instante, enquanto o tiristor que estiver conectado ao anodo comum que irá conduzir será aquele que tiver a tensão <span id="page-33-1"></span>mais negativa em seu catodo [\(KAMAKSHAIAH; KAMARAJU, 2011\)](#page-64-1).

#### <span id="page-33-0"></span>**3.1.3 Componentes Harmônicas**

É fundamental que a forma de onda da tensão seja o mais próxima possível da ideal. Distorções harmônicas múltiplas da frequência da rede elétrica aparecem durante a operação da LT e devem ser eliminadas com o uso de filtros.

Harmônicos de corrente surgem do lado CA por causa da rápida alteração entre as condições de condução e bloqueio dos tiristores fazendo com que cada fase tenha que começar e parar de conduzir corrente rapidamente como mostrado na Figura correntes no lado CA. O chaveamento dos tiristores, como visto anteriormente, também cria harmônicos de tensão do lado CC. O número de pulsos *p* da ponte determina diretamente a ordem dos harmônicos produzidos sendo eles  $p \cdot N$  no lado CC e  $p \cdot N \pm 1$  no lado CA [\(KIMBARK, 1971\)](#page-65-0).

Harmônicos de ordem inferior tem potências maiores do que aqueles de ordem superior logo, quanto maior a ordem, menor o custo dos filtros que precisam ser empregados. Aumentar o número de pulsos do conversor também é uma solução para reduzir a potência dos harmônicos. No entanto, seria necessário usar transformadores mais caros o que torna o uso de filtros mais viável, já que eles são capazes de eliminar os harmônicos de tensão do lado CC e além de eliminar os de corrente na LT CA, também fornece compensação da potência reativa que é consumida pelo conversor [\(KIMBARK, 1971\)](#page-65-0).

Além dos filtros, os reatores de alisamento também auxiliam na redução do conteúdo harmônico. Eles são componentes indutivos conectados em série com a LT CC influenciam apenas nesta. Eles têm a função de atenuar ondulações na forma de onda da tensão e limitar a taxa de elevação da corrente. Este último de suma importância em caso de falhas, pois a probabilidades da próxima comutação ser bem sucedida são maiores quanto menor for a corrente [\(KAMAKSHAIAH; KAMARAJU, 2011\)](#page-64-1).

#### <span id="page-34-2"></span><span id="page-34-0"></span>**3.1.4 Ponte Conversora de 12 Pulsos**

O funcionamento da ponte conversora de seis pulsos possui duas particularidades que impactam de forma negativa a operação do elo HVDC. A primeira é a produção de harmônicos e o segundo é a presença de um ripple de tensão indesejado no lado CC, já que as ondulações são espaçadas em 60<sup>°</sup> [\(HART, 2011\)](#page-64-9).

Utilizando a topologia de 12 pulsos esses dois inconvenientes são minimizados. A ponte de 12 pulsos é formada por duas pontes de seis pulsos em série onde a primeira é ligada ao lado CA por um transformador Y-Y e a segunda, por um transformador Y-∆ conforme mostrado na Figura [3.7.](#page-34-1) Com essa ligação, todas as tensões da segunda ponte são defasadas 30◦ em relação a primeira. Com essa topologia os harmônicos de tensão e corrente nos lados CC e CA, respectivamente, passam a ser da ordem  $12\cdot N$  e  $12\cdot N\pm 1.$  Isso impacta diretamente no design e no custo dos filtros, pois harmônicos de ordem inferior possuem uma potência maior, necessitando de filtros mais poderosos para evitar que interfiram no funcionamento do sistema. Quanto ao espaçamento, este passa a ser de 30°, resultando em uma ondulação menos perceptível e um ripple menor [\(HART, 2011\)](#page-64-9).

<span id="page-34-1"></span>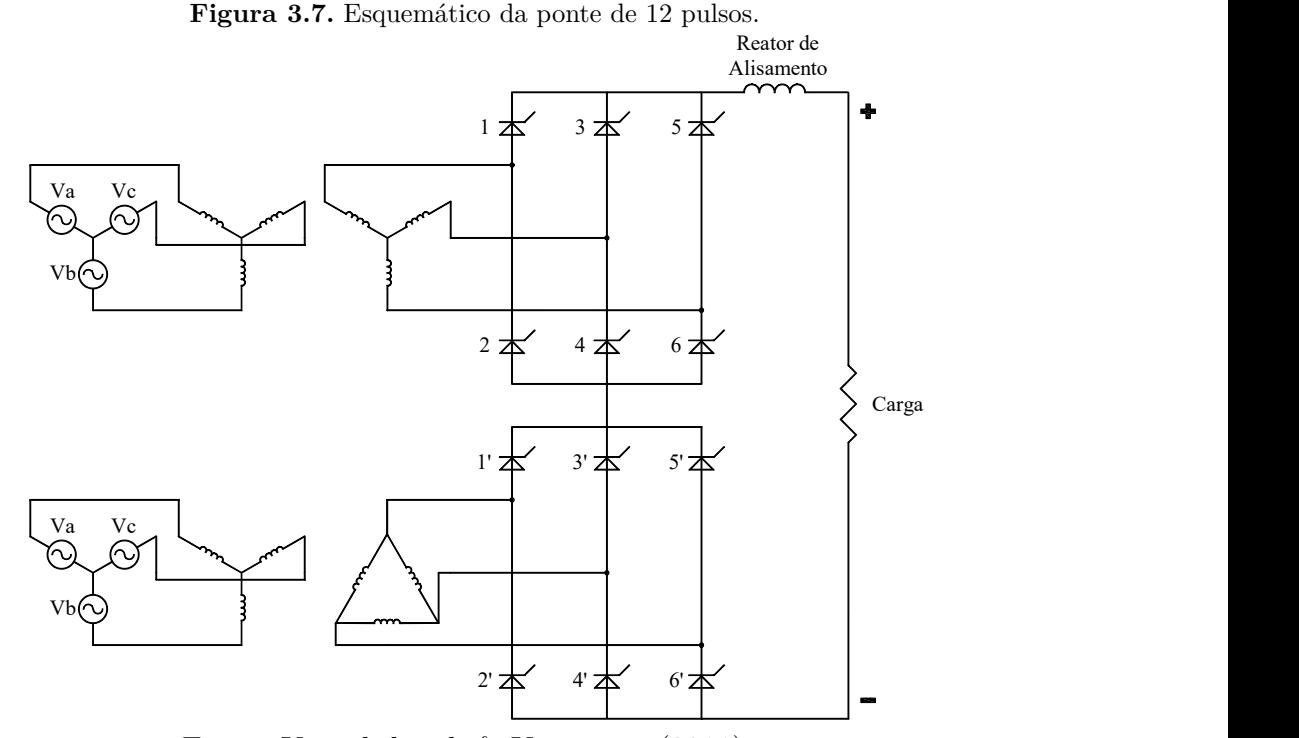

Fonte: [Kamakshaiah & Kamaraju](#page-64-1) [\(2011\)](#page-64-1).

#### <span id="page-35-4"></span><span id="page-35-0"></span>**3.1.5 Topologia de Conexões em Sistemas HVDC**

Sistemas HVDC podem apresentar os tipos de conexão monopolar, bipolar e homopolar. Cada uma com suas particularidades que serão vistas a diante.

#### <span id="page-35-1"></span>**3.1.5.1 Conexão Bipolar**

O elo bipolar, apresentado na Figura [3.8,](#page-36-0) possui dois condutores, um de tensão positiva e outro de negativa cada um ligado a um retificador e um inversor. Os condutores são ligados em série pelos terminais e com um ponto comum conectado por eletrodos à terra. Em uma operação equilibrada, as correntes circulam entre os polos positivo e negativo e não há corrente retornando pelo solo. Haverá corrente de terra caso o elo esteja em operação desequilibrada, ou seja, com correntes assimétricas entre os polos. Outro caso em que haverá corrente fluindo pela terra é se um dos polos vier a falhar e, nesse caso, o elo pode ser sustentado pelo polo saudável com até metade da potência em operação normal [\(KAMAKSHAIAH; KAMARAJU, 2011\)](#page-64-1).

#### <span id="page-35-2"></span>**3.1.5.2 Conexão Homopolar**

A conexão homopolar , mostrada na Figura [3.9,](#page-36-1) usa dois ou mais condutores de mesma polaridade operando com retorno pela terra. Optar por polaridades negativas é preferível por reduzir interferências de rádio e nas perdas por efeito corona. Caso haja dois condutores e um deles venha a falhar, o condutor restante poderá sobrecarregar para manter a operação com mais da metade da potência total do elo ao custo de aumentar as perdas na LT. Isso não é possível no elo bipolar por causa do grande isolamento elétrico dos condutores negativo e positivo [\(KAMAKSHAIAH; KAMARAJU, 2011\)](#page-64-1).

#### <span id="page-35-3"></span>**3.1.5.3 Conexão Monopolar**

A conexão monopolar, ilustrada na Figura [3.10,](#page-37-2) possui um único condutor com a tensão de operação podendo ser tanto negativa quanto positiva. O retorno na corrente é feito pela terra por ser um caminho com baixas perdas [\(KAMAKSHAIAH; KAMARAJU, 2011\)](#page-64-1).

<span id="page-36-2"></span>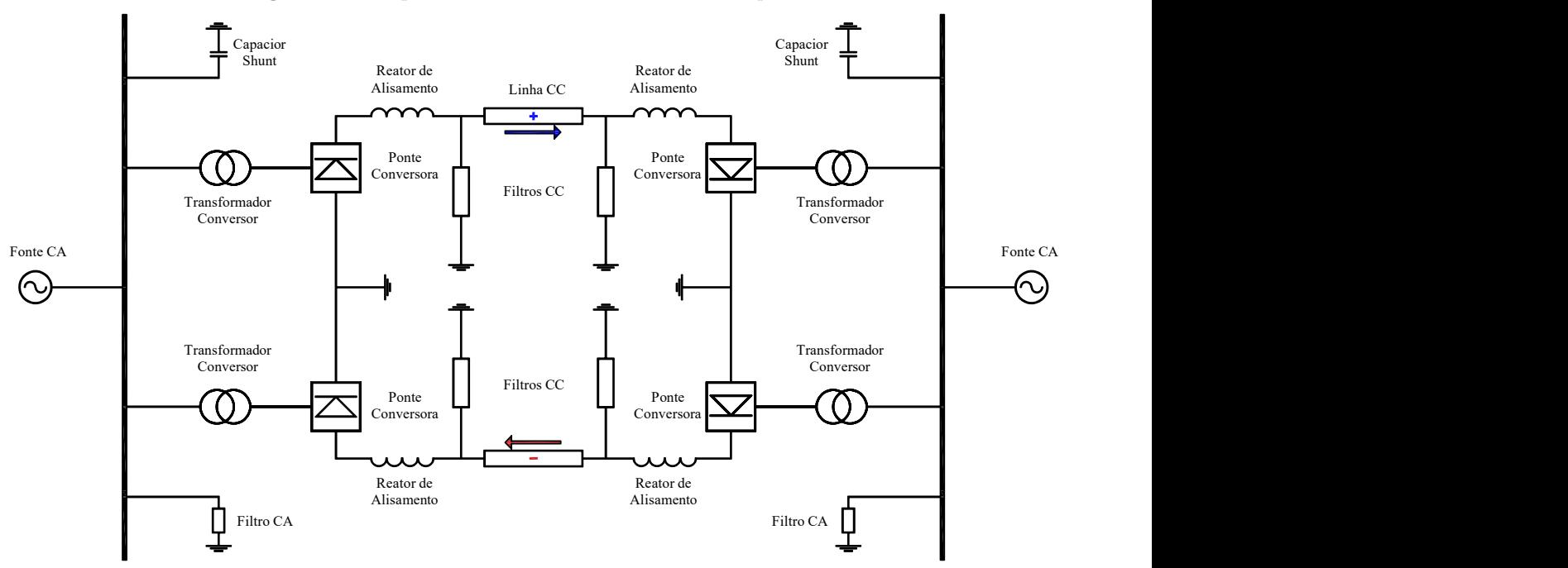

<span id="page-36-0"></span>**Figura 3.8.** Esquemático de uma conexão HVDC Bipolar.

<span id="page-36-1"></span>Fonte: [Kamakshaiah & Kamaraju](#page-64-1) [\(2011\)](#page-64-1).

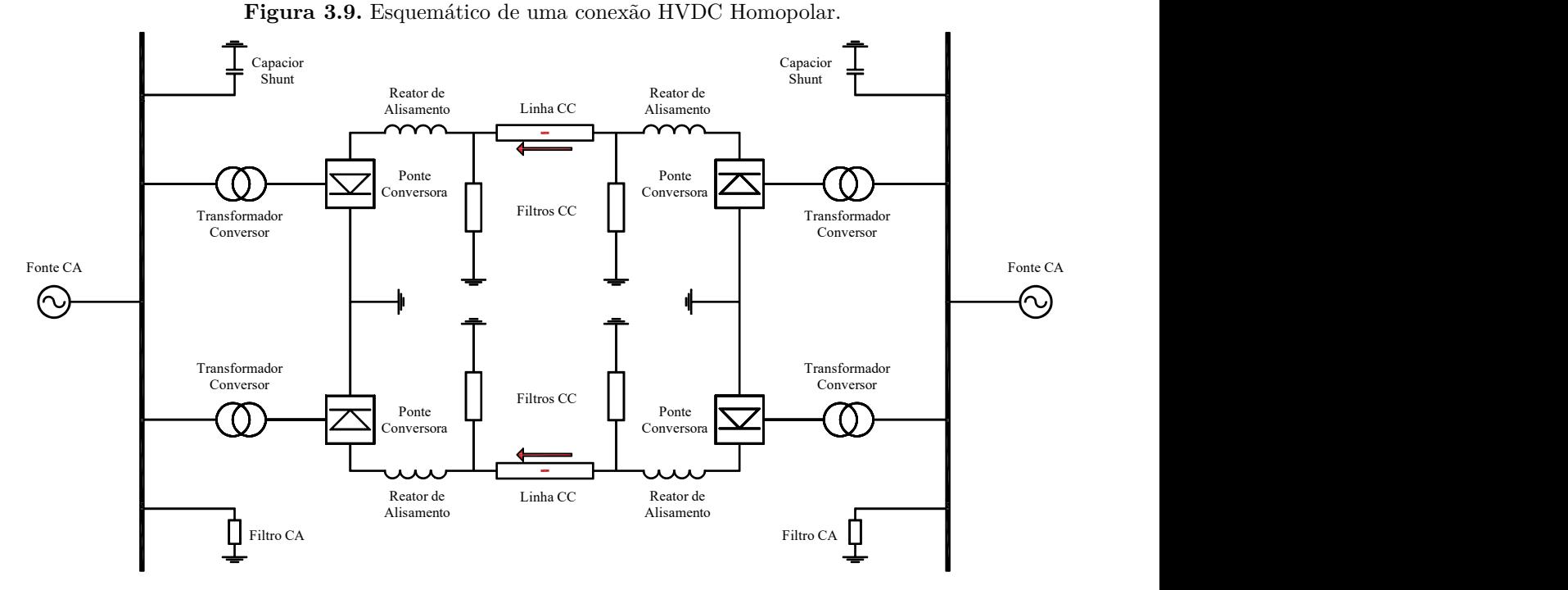

Fonte: [Kamakshaiah & Kamaraju](#page-64-1) [\(2011\)](#page-64-1).

<span id="page-37-4"></span>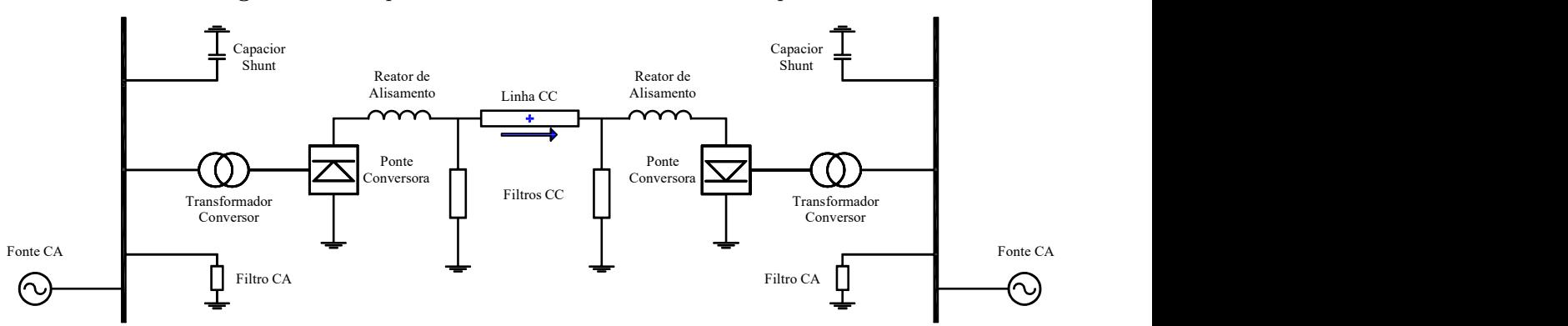

<span id="page-37-2"></span>**Figura 3.10.** Esquemático de uma conexão HVDC Monopolar.

Fonte: [\(KAMAKSHAIAH; KAMARAJU, 2011\)](#page-64-1).

#### <span id="page-37-0"></span>**3.2 ONDAS VIAJANTES**

#### <span id="page-37-1"></span>**3.2.1 Propagação de OVs em LTs Monofásicas**

O equacionamento da propagação de OVs é obtido usando um modelo de LT de parâmetros distribuídos mostrado na Figura [3.11.](#page-37-3) Os parâmetros são dados pelo arranjo das seguintes componentes por unidade de comprimento incremental da LT  $\Delta x$ : resistência em série R', in-dutância em série L', Capacitância em derivação C' e condutância em derivação G' [\(NAIDU,](#page-65-9) [1983\)](#page-65-9). Os parâmetros serem dados de forma incremental implica que o modelo leva em consideração o comprimento dos condutores e, portanto, que alterações nos valores de tensão e corrente não serão instantâneas ao longo da LT.

<span id="page-37-3"></span>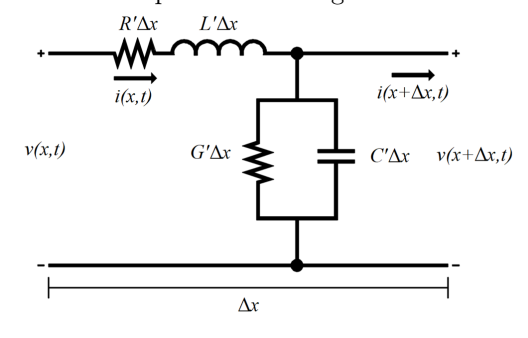

**Figura 3.11.** Circuito equivalente de segmento de LT de transmissão.

Fonte: [Naidu](#page-65-9) [\(1983\)](#page-65-9).

<span id="page-38-10"></span>Aplicando as leis de Kirchoff de tensão e corrente no circuito aparecem as seguintes equações:

$$
v(x,t) - v(x + \Delta x, t) = R' \cdot \Delta x \cdot i(x,t) + L' \cdot \Delta x \cdot \frac{\partial i(x,t)}{\partial t},
$$
\n(3.1)

$$
i(x,t) - i(x + \Delta x, t) = G' \cdot \Delta x \cdot v(x + \Delta x, t) + C' \cdot \Delta x \cdot \frac{\partial v(x + \Delta x, t)}{\partial t}.
$$
 (3.2)

Assumindo as condições iniciais de tensão e corrente nulas, é possível transformar as equações do domínio do tempo para o domínio de Laplace:

<span id="page-38-0"></span>
$$
V(x,s) - V(x + \Delta x, s) = R' \cdot \Delta x \cdot I(x,s) + sL' \cdot \Delta x \cdot I(x,s), \tag{3.3}
$$

<span id="page-38-1"></span>
$$
I(x,s) - I(x + \Delta x, s) = G' \cdot \Delta x \cdot V(x + \Delta x, s) + sC' \cdot V(x + \Delta x, s).
$$
 (3.4)

Dividindo ambas as equações [\(3.3\)](#page-38-0) e [\(3.4\)](#page-38-1) por −∆*x* assumindo ∆*x* tendendo a zero, obtémse as equações [\(3.5\)](#page-38-2) e [\(3.6\)](#page-38-3).

<span id="page-38-2"></span>
$$
\frac{\partial V(x,s)}{\partial x} = -(R' + sL') \cdot I(x,s),\tag{3.5}
$$

<span id="page-38-3"></span>
$$
\frac{\partial I(x,s)}{\partial x} = -(G' + sC') \cdot V(x,s). \tag{3.6}
$$

Os sinais negativos indicam o comportamento esperado de que a amplitude da OV se degrada com o aumento da distância *x* da LT [\(Schweitzer](#page-65-3) *et al.*, [2014\)](#page-65-3). Adotando  $Z' = R' + sL'$  e  $Y' = G' + sC'$  tem-se:

<span id="page-38-4"></span>
$$
\frac{\partial V(x,s)}{\partial x} = -Z' \cdot I(x,s),\tag{3.7}
$$

<span id="page-38-5"></span>
$$
\frac{\partial I(x,s)}{\partial x} = -Y' \cdot V(x,s). \tag{3.8}
$$

As grandezas de tensão e corrente ainda estão acopladas e, com o intuito de obter expressões que contenham somente uma grandeza, deriva-se novamente essas expressões com relação a *x*, obtendo:

<span id="page-38-6"></span>
$$
\frac{\partial^2 V(x,s)}{\partial x^2} = -Z' \cdot \frac{\partial I(x,s)}{\partial x},\tag{3.9}
$$

<span id="page-38-7"></span>
$$
\frac{\partial^2 I(x,s)}{\partial x^2} = -Y' \cdot \frac{\partial V(x,s)}{\partial x}.
$$
\n(3.10)

E substituindo  $(3.7)$  e  $(3.8)$  em  $(3.9)$  e  $(3.10)$  respectivamente, tem-se:

<span id="page-38-8"></span>
$$
\frac{\partial^2 V(x,s)}{\partial x^2} = Z' \cdot Y' \cdot V(x,s),\tag{3.11}
$$

<span id="page-38-9"></span>
$$
\frac{\partial^2 I(x,s)}{\partial x^2} = Y \cdot Z' \cdot I(x,s). \tag{3.12}
$$

<span id="page-39-5"></span>Definindo  $\gamma_{ov} = \alpha_{ov} + j \cdot \beta_{ov} =$ √  $Z' \cdot Y'$ , onde  $γ_{ov}$  é a constante de propagação da LT,  $α_{ov}$ é a constante de atenuação e *βov* é a constante de fase [\(SADIKU, 2014\)](#page-65-10). Assim as equações  $(3.11)$  e  $(3.12)$  podem ser reescritas como:

$$
\frac{\partial^2 V(x,s)}{\partial x^2} - \gamma_{ov}^2 \cdot V(x,s) = 0,\tag{3.13}
$$

<span id="page-39-1"></span>
$$
\frac{\partial^2 I(x,s)}{\partial x^2} - \gamma_{ov}^2 \cdot I(x,s) = 0.
$$
\n(3.14)

Por inspeção, a solução geral das equações diferenciais de segunda ordem homogêneas [\(3.14\)](#page-39-1) e [\(3.15\)](#page-39-2) pode ser obtida da na forma [\(GLOVER](#page-64-3) *et al.*, [2011\)](#page-64-3):

<span id="page-39-2"></span>
$$
V(x,s) = V^+(s) \cdot e^{-\gamma_{ov} \cdot x} + V^-(s) \cdot e^{\gamma_{ov} \cdot x}, \tag{3.15}
$$

<span id="page-39-3"></span>
$$
I(x,s) = I^+(s) \cdot e^{-\gamma_{ov} \cdot x} + I^-(s) \cdot e^{\gamma_{ov} \cdot x}.
$$
\n(3.16)

A corrente em qualquer ponto da LT é regida pela equação [\(3.16\)](#page-39-3) e é dada pela sobreposição das componentes  $I^+(s) \cdot e^{-\gamma_{ov} \cdot x}$  e  $I^-(s) \cdot e^{\gamma_{ov} \cdot x}$ . A primeira componente da corrente se propaga no sentido positivo de *x* (onda progressiva) enquanto a segunda se propaga no sentido negativo de *x* (onda regressiva). O mesmo raciocínio vale para as ondas de tensão.

#### <span id="page-39-0"></span>**3.2.2 Impedância Característica e Impedância de Surto**

A razão entre as ondas de tensão e corrente da LT é chamada de impedância característica e é dada por:

<span id="page-39-4"></span>
$$
Z_c = \frac{V^+(s)}{I^+(s)} = -\frac{V^-(s)}{I^-(s)} = \sqrt{\frac{Z'}{Y'} } = \sqrt{\frac{R'+j\cdot\omega\cdot L'}{G'+j\cdot\omega\cdot C'}}.
$$
\n(3.17)

Considerando a LT como em perdas, ou seja  $R^{\prime}=G^{\prime}=0, Z_c$  deixa de ser um valor complexo e passa a ser um valor real chamado de impedância de surto *Zs*. Desconsiderar as perdas implica em assumir condutores perfeitos e desconsiderar também as perdas pelo meio dielétrico [\(SADIKU, 2014\)](#page-65-10).

$$
Z_c \approx \sqrt{\frac{L'}{C'}} = Z_s. \tag{3.18}
$$

Utilizar a aproximação das impedâncias característica e de surto é valido já que as LTs e sistemas de distribuição são projetados para terem perdas mínimas. A aproximação continua sendo válida para OVs, pois para transitórios de altas frequências  $R' << j \cdot \omega \cdot L'$  e  $G' << j \cdot \omega \cdot C'.$ 

#### <span id="page-40-7"></span><span id="page-40-0"></span>**3.2.3 Velocidade de Propagação**

Considerando uma LT sem perdas, seus parâmetros podem ser usados para se obter a velocidade de propagação das OVs. A relação entre velocidade de propagação *vp*, frequência *f* e o comprimento de onda do sinal  $\lambda$  é dada por  $v_p = f \cdot \lambda$ . O comprimento de onda  $\lambda$  pode ser calculado por  $\lambda = 2 \cdot \pi/\beta_{ov}$  [\(SADIKU, 2014\)](#page-65-10). Por sua vez,  $\beta_{ov}$  é a constante de fase da do sinal e para LTs sem perdas  $\beta_{ov} = \omega$ . √  $L' \cdot C'$ . Assim:

<span id="page-40-3"></span>
$$
v_p = f \cdot \frac{2 \cdot \pi}{\omega \cdot \sqrt{L' \cdot C'}} = \frac{2 \cdot \pi \cdot f}{2 \cdot \pi \cdot f \cdot \sqrt{L' \cdot C'}} = \frac{1}{\sqrt{L' \cdot C'}}.
$$
(3.19)

As indutâncias e capacitâncias distribuídas de uma LT sem perdas e com condutores uniformes são dadas por [\(ZANETTA, 2003\)](#page-65-11):

<span id="page-40-1"></span>
$$
L' = \frac{\mu_0}{\pi} \cdot \ln\left(\frac{2 \cdot h}{r}\right),\tag{3.20}
$$

<span id="page-40-2"></span>
$$
C' = \frac{\pi \cdot \epsilon_0}{\ln(\frac{2 \cdot h}{r})}.
$$
\n(3.21)

Onde *r* é o raio do condutor, *h* a altura ao solo do condutor e  $\mu_0$  e  $\epsilon_0$  são a permeabilidade magnética e a permissividade do vácuo, respectivamente. Substituindo as equações [\(3.20\)](#page-40-1) e [\(3.21\)](#page-40-2) em [\(3.19\)](#page-40-3), conclui-se que as OVs se propagam na velocidade da luz *c* em LTs aéreas. Quando se usa LTs não ideais e, também, em casos de LTs aéreas reais, a velocidade de propagação se mantém próxima à da luz no vácuo [\(GLOVER](#page-64-3) *et al.*, [2011\)](#page-64-3).

$$
v_p = \frac{1}{\sqrt{\frac{\mu_0}{\pi} \cdot \ln\left(\frac{2 \cdot h}{r}\right) \cdot \frac{\pi \cdot \epsilon_0}{\ln\left(\frac{2 \cdot h}{r}\right)}}} = \frac{1}{\sqrt{\mu_0 \cdot \epsilon_0}} = c \approx 3 \cdot 10^8 m/s. \tag{3.22}
$$

A relação existente entre tensão e corrente mostrada em [\(3.17\)](#page-39-4) com a constante de propagação *γov* para o caso sem perdas, permite que as equações [\(3.15\)](#page-39-2) e [\(3.16\)](#page-39-3) sejam reescritas como:

<span id="page-40-4"></span>
$$
V(x,s) = V^+(s) \cdot e^{-\frac{s \cdot x}{v_p}} + V^-(s) \cdot e^{\frac{s \cdot x}{v_p}}, \tag{3.23}
$$

<span id="page-40-5"></span>
$$
I(x,s) = \frac{1}{Z_c} \cdot [V^+(s) \cdot e^{-\frac{s \cdot x}{v_p}} + V^-(s) \cdot e^{\frac{s \cdot x}{v_p}}].
$$
\n(3.24)

Retornando as equações [\(3.23\)](#page-40-4) e [\(3.24\)](#page-40-5) para o domínio do tempo usando a transformada inversa de Laplace, obtém-se as equações  $(3.25)$  e  $(3.26)$ , onde que as funções  $v^+(x,t)$  e  $v^-(x,t)$ podem ser determinadas pelas condições de contorno do sistema avaliado.

<span id="page-40-6"></span>
$$
v(x,t) = v^{+} \left( t - \frac{x}{v_p} \right) + v^{-} \left( t + \frac{x}{v_p} \right),
$$
\n(3.25)

<span id="page-41-2"></span>
$$
i(x,t) = \frac{1}{Z_c} \cdot \left[ v^+ \left( t - \frac{x}{v_p} \right) + v^- \left( t + \frac{x}{v_p} \right) \right].
$$
 (3.26)

#### <span id="page-41-6"></span><span id="page-41-0"></span>**3.2.4 OVs em Descontinuidades**

Um ponto de descontinuidade é todo ponto onde há alteração repentina dos parâmetros do circuito, como pontos de conexão da LT ou pontos de falta [\(NAIDU, 1983\)](#page-65-9). Quando uma OV passa por um ponto de descontinuidade, uma parte dela refrata para o novo meio enquanto outra reflete para o mesmo meio. Adota-se a convenção de que a onda que vai em direção a descontinuidade é a incidente e as duas resultantes da transição de meios são ondas refletida e transmitida.

Supondo uma OV incidente partindo de um meio 1 com impedância característica *Z*1, tensão  $v_i(t)$  e corrente  $i_i(t)$ , em direção a um meio 2 com impedância característica  $Z_2$ . A conexão desses dois meios é um ponto de descontinuidade localizado em *x* = *L*. Assim que a OV incidente  $v_i(t) = v_1^+(t)$  atinge a descontinuidade ela se divide e da origem a uma OV refletida *v*<sup>*r*</sup>(*t*) = *v*<sup> $−$ </sup>  $i$ <sup>*T*</sup>(*t*) e uma transmitida *v*<sub>*t*</sub>(*t*) = *v*<sup> $+$ </sup><sub>2</sub><sup> $i$ </sup>(*t*). Esse processo é ilustrado na Figura [3.12](#page-41-1) no qual as ondas de corrente também podem ser reescritas nas formas progressivas e regressivas [\(ZANETTA, 2003\)](#page-65-11):

<span id="page-41-3"></span>
$$
i_i(t) = i_1^+(t) = \frac{v_1^+(t)}{Z_1},
$$
\n(3.27)

<span id="page-41-4"></span>
$$
i_r(t) = i_1^-(t) = -\frac{v_1^-(t)}{Z_1},
$$
\n(3.28)

<span id="page-41-5"></span>
$$
i_t(t) = i_2^+(t) = \frac{v_2^+(t)}{Z_2}.
$$
\n(3.29)

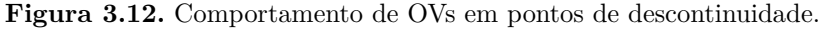

<span id="page-41-1"></span>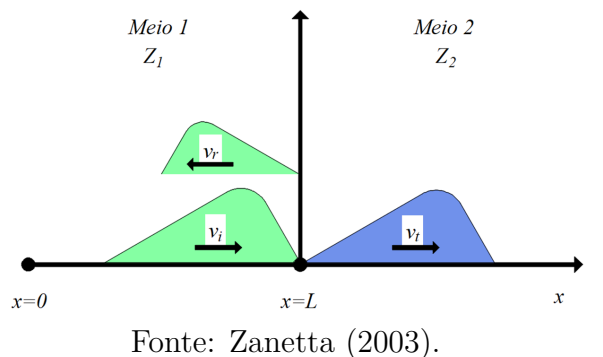

<span id="page-42-4"></span>A soma das ondas dos meios 1 e 2 é idêntica, então podem ser equacionadas da seguinte forma [\(ZANETTA, 2003\)](#page-65-11):

<span id="page-42-2"></span>
$$
v_2^+(t) = v_1^+(t) + v_1^-(t),
$$
\n(3.30)

<span id="page-42-0"></span>
$$
i_2^+(t) = i_1^+(t) + i_1^-(t). \tag{3.31}
$$

Substituindo [\(3.27\)](#page-41-3), [\(3.28\)](#page-41-4) e [\(3.29\)](#page-41-5) em [\(3.31\)](#page-42-0), pode-se obter o coeficiente de reflexão para ondas de tensão Γ*r,v*:

$$
\frac{v_1^+(t) + v_1^-(t)}{Z_2} = \frac{v_1^+(t)}{Z_1} - \frac{v_1^-(t)}{Z_1},\tag{3.32}
$$

$$
v_1^+(t)\left(\frac{1}{Z_2} - \frac{1}{Z_1}\right) = v_1^-(t)\left(\frac{1}{Z_2} + \frac{1}{Z_1}\right),\tag{3.33}
$$

<span id="page-42-1"></span>
$$
\Gamma_{r,v} = \frac{v_1^-(t)}{v_1^+(t)} = \frac{Z_2 - Z_1}{Z_2 + Z_1}.
$$
\n(3.34)

Substituindo [\(3.34\)](#page-42-1) em [\(3.30\)](#page-42-2) obtém-se o coeficiente de transmissão de ondas de tensão Γ*t,v*:

$$
v_2^+(t) = v_1^+(t) + v_1^+(t) \cdot \Gamma_{r,v}, \tag{3.35}
$$

$$
v_2^+(t) = v_1^+(t)\left(1 + \frac{Z_2 - Z_1}{Z_2 + Z_1}\right),\tag{3.36}
$$

<span id="page-42-3"></span>
$$
\Gamma_{t,v} = \frac{v_2^+(t)}{v_1^+(t)} = \frac{2 \cdot Z_2}{Z_2 + Z_1}.
$$
\n(3.37)

As equações [\(3.34\)](#page-42-1) e [\(3.37\)](#page-42-3) descrevem as relações entre as OVs de tensão incidente e refletida e OVs de tensão incidente e transmitida usando *Z*<sup>1</sup> e *Z*2.

A partir dos coeficientes para ondas tensão é possível formular, de forma análoga, os coeficientes para as ondas corrente:

$$
\Gamma_{r,i} = \frac{i_1^-(t)}{i_1^+(t)} = -\frac{v_1^-(t)}{v_1^+(t)},\tag{3.38}
$$

$$
\Gamma_{r,i} = -\Gamma_{r,v} = \frac{Z_1 - Z_2}{Z_2 + Z_1},\tag{3.39}
$$

e

$$
i_2^+ = i_1^+(t) - i_1^+(t) \cdot \Gamma_{r,v} = i_1^+(t) \cdot \left(1 - \frac{Z_1 - Z_2}{Z_2 + Z_1}\right),\tag{3.40}
$$

$$
\Gamma_{t,i} = \frac{i_2^+(t)}{i_1^+(t)} = \frac{2 \cdot Z_1}{Z_2 + Z_1}.
$$
\n(3.41)

#### <span id="page-43-2"></span><span id="page-43-0"></span>**3.2.5 Diagrama de Reflexões Sucessivas**

Diagrama de reflexões sucessivas de ondas ou diagrama de Bewley é uma ferramenta gráfica para visualização e análise da propagação de OVs em LTs obtido a partir de Γ*r,v* e Γ*t,v*. Nele o eixo das abscissas possui comprimento igual a *L*, o eixo das ordenadas mostra o tempo de propagação e a inclinação da reta representa graficamente a velocidade com a qual a onda se propaga (*vp*). Ao chegar em um ponto de descontinuidade a onda é multiplicada por Γ*r,v* e Γ*t,v* da conexão e no tempo *τ* da forma mostrada na Figura [3.13](#page-43-1) [\(BEWLEY, 1963\)](#page-64-10).

Assim, o diagrama mostra que as OVs levam um certo tempo até serem detectadas pelo terminal monitorado que depende da distância a ser percorrida e da velocidade que ela se propaga no trecho. Quando ocorre um defeito, OVs são induzidas em direção a ambos os terminais da LT [\(Schweitzer](#page-65-3) *et al.*, [2014\)](#page-65-3). No entanto, caso seja imposta a limitação de que para um defeito a inclinação das retas seja a mesma para um mesmo modo, ou seja, a velocidade das OVs induzidas ser considerada igual, a localização da falta utilizando apenas os instantes de incidência nos terminais pode apresentar erros e as causas desse fenômeno serão discutidas nos próximos capítulos

<span id="page-43-1"></span>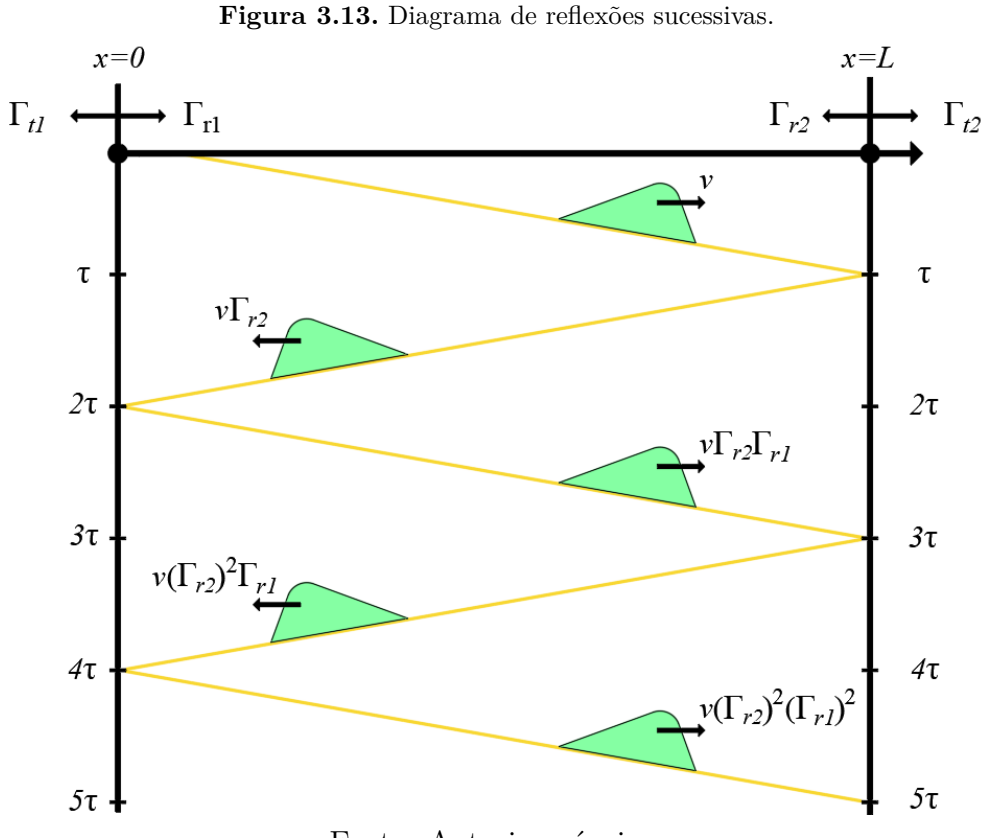

Fonte: Autoria própria.

#### <span id="page-44-2"></span><span id="page-44-0"></span>**3.3 TRANSFORMAÇÃO MODAL**

Sistemas de transmissão com múltiplos condutores tem suas componentes mutuamente acopladas, o que dificulta a sua análise. Para contornar essas dificuldades se usam matrizes de transformação modal, permitindo analisar cada modo resultante de forma independente [\(HED-](#page-64-11)[MAN, 1965\)](#page-64-11).

O sistema em questão, por ser um bipolo HVDC, ou seja, possuir múltiplos condutores, é compatível com os requisitos para se aplicar uma transformação modal, porém deve ser escolhida uma que se aplique a grandezas instantâneas como OVs [\(Schweitzer](#page-65-3) *et al.*, [2014\)](#page-65-3). A transformada escolhida foi a matriz de transformação de Karrenbauer (*T*), referenciada ao polo positivo:

$$
T = \frac{1}{2} \cdot \begin{bmatrix} 1 & 1 \\ 1 & -1 \end{bmatrix} . \tag{3.42}
$$

O resultado de se usar a matriz *T* para desacoplar as correntes dos polos positivo  $(i_{POS})$  e negativo (*iNEG*) são as correntes de modo terra (*i*0) e modo aéreo (*i*1) [\(KIMBARK, 1970\)](#page-65-1). As OVs no modo aéreo propagam-se em uma direção a ambos os terminais da LT por um dos polos e retornam pelo outro polo na direção oposta, enquanto no modo terra elas se propagam-se ao longo dos dois polos e retornam pela terra [\(NAIDU, 1983\)](#page-65-9).

$$
\begin{bmatrix} i_0 \\ i_1 \end{bmatrix} = T \cdot \begin{bmatrix} i_{POS} \\ i_{NEG} \end{bmatrix} . \tag{3.43}
$$

#### <span id="page-44-1"></span>**3.4 FILTRO DS**

O Filtro DS é composto por uma parte suavizante (*Smoother*) e uma diferencial (*Differentiator*) associadas em cascata. A componente suavizante reduz os efeitos das distorções e realiza o espalhamento da borda de subida do sinal de entrada. Na etapa diferencial, o sinal suavizado é derivado. Na saída do filtro observa-se que ele transforma transitórios do tipo degrau em picos triangulares, facilitando sua análise. Para transitórios amortecidos representados por rampas, a saída é uma parábola, sendo esse formato também favorável para análise de OVs. As respostas do filtro DS são ilustradas nas Figuras [3.14](#page-45-0) e [3.15](#page-45-1) [\(Schweitzer](#page-65-3) *et al.*, [2014\)](#page-65-3).

<span id="page-45-0"></span>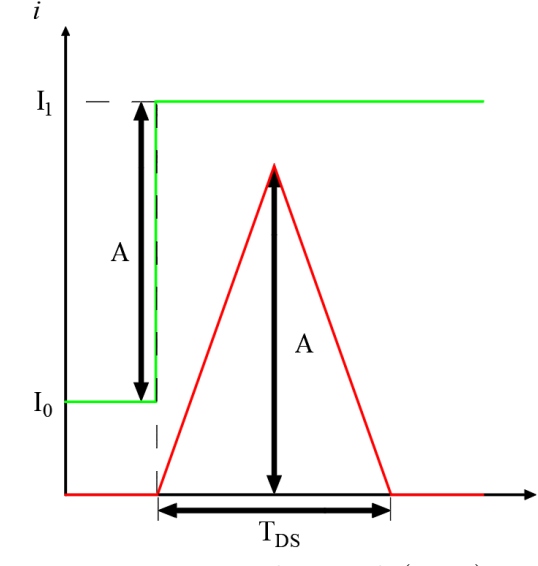

<span id="page-45-2"></span>**Figura 3.14.** Resposta do filtro DS a um transitório do tipo degrau.

Fonte: [Fernandes](#page-64-5) *et al.* [\(2018\)](#page-64-5).

**Figura 3.15.** Resposta do filtro DS a um transitório do tipo rampa.

<span id="page-45-1"></span>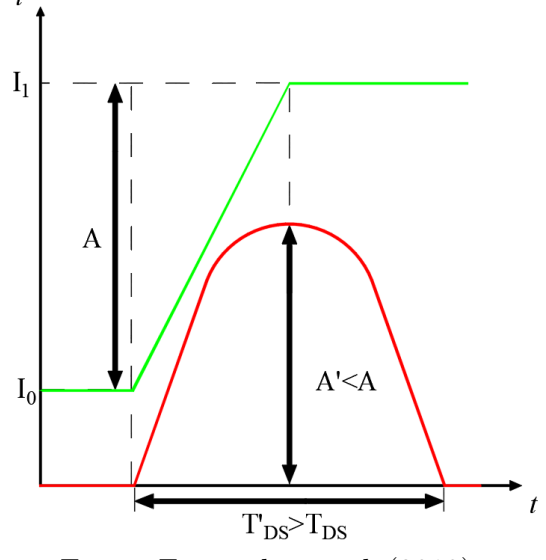

Fonte: [Fernandes](#page-64-5) *et al.* [\(2018\)](#page-64-5).

Computacionalmente processo de filtragem descrito pode ser feito através da convolução de tempo discreto entre o sinal de entrada e uma janela de coeficientes de duração *TDS* compreendendo os coeficientes do filtro. A duração da janela, está ligada ao número de coeficientes do filtro da forma  $T_{DS} = N_{DS} \cdot \Delta t$ , em que  $\Delta t$  é o passo de amostragem do sinal avaliado. Para que o filtro tenha ganho unitário, o parâmetro G deve ser ajustado para $G=2/N_{DS}$ , sendo $N_{DS}$  o número de coeficientes do filtro. Vale notar que com o uso do filtro DS o pico é obtido *TDS/*2 segundos após o instante de ocorrência do transitório. Esse atraso deve ser contabilizado mais tarde no algoritmo de detecção dos picos das OVs. O filtro aplicado aos sinais de corrente nos modos aéreo e terra vistos de ambos os terminais possui uma janela de duração  $T_{DS} = 20 \mu$ s. Apesar de se entender que essa não é a versão adotada em dispositivos reais, nesse trabalho ela foi utilizada por opção, para manter um controle bem definido do atraso do filtro como sendo exatamente metade de sua janela de coeficientes. O resultado da aplicação do filtro é mostrado na Figura [3.16](#page-46-0) onde ficam claros os picos triangulares das OVs.

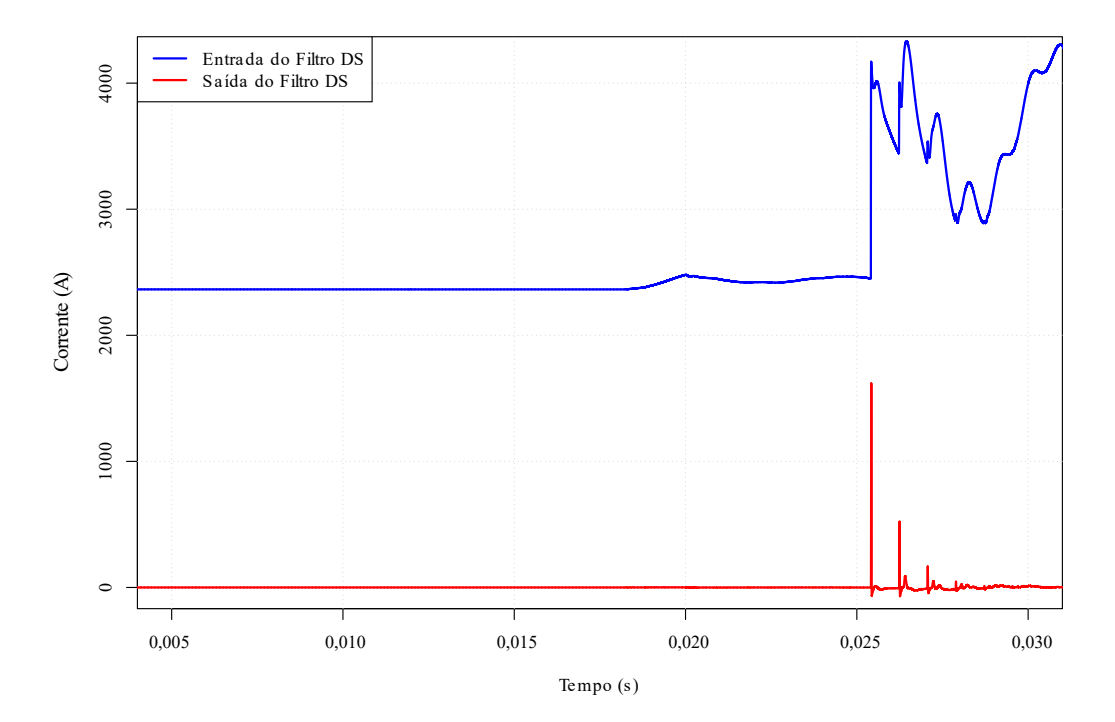

<span id="page-46-0"></span>**Figura 3.16.** Sinal antes e depois da aplicação do filtro DS.

Fonte: Autoria própria.

### <span id="page-47-2"></span><span id="page-47-0"></span>CAPÍTULO 4

## **ANÁLISE PROPOSTA**

O método Lopes apresenta erros significantes na localização de faltas para LTs mais extensas, e esses erros advém do fenômeno de dispersão das OVs [\(LOPES](#page-65-7) *et al.*, [2020\)](#page-65-7), que na concepção do método não foi observado pelas simulações terem sido feitas utilizando o modelo de Bergeron, que apresenta parâmetros constantes na frequência.

#### <span id="page-47-1"></span>**4.1 DESCRIÇÃO DO MODELO USADO**

A escolha do modelo de LT a ser empregada nas simulações é fundamental para realização de estudos envolvendo OVs pois quando a variação dos parâmetros das LTs na frequência é desprezada, o fenômeno não é observado. A fim de se contabilizar os efeitos da dispersão das OVs, o modelo de J. Martí é indicado por retratar mais fielmente LTs reais do que o modelo de Bergeron [\(MARTÍ, 1982\)](#page-65-5).

A LT escolhida para ser utilizada nas simulações a fim de se ilustrar a problemática foi uma transcrição do PSCAD para ATP/ATPDraw do bipolo 1 do Rio Madeira (LUZ *[et al.](#page-65-12)*, [2014\)](#page-65-12) utilizando o modelo de LT de J. Martí. O modelo original foi solicitado pela Empresa de Pesquisa Energética (EPE) na fase de planejamento do bipolo.

Para simular o modelo de J. Martí são necessários parâmetros específicos da construção LT como diâmetro e encapsulamento dos condutores, resistência do solo e geometria das torres.

O bipolo do Rio Madeira foi feito para integrar as usinas de Santo Antônio e Jirau ao SIN. Ele é formado por dois bipolos de 3150 MW e  $\pm$  600 kV cada que ligam as subestações Coletora de Porto Velho (RO) e Araraquara II (SP) e possui uma estação back-to-back de dois conversores de 400 MW cada, conectada a subestação Porto Velho. A corrente do bipolo é de 2625 A e o comprimento é de 2450 km. Na Figura [4.2](#page-49-1) ilustra-se o diagrama unifilar do sistema e na tabela [4.1](#page-48-1) detalham-se as geometrias das torres e os parâmetros da LT.

<span id="page-48-4"></span>Conectados aos bipolos existem circuitos equivalentes que representam as redes CA com tensões de 500 kV e parâmetros apresentados na tabela [4.3](#page-48-3) com o arranjo desses circuitos foi feito a partir de uma resistência *R<sup>s</sup>* em série com o paralelo de uma indutância *L<sup>p</sup>* e uma resistência *Rp*.

**Figura 4.1.** Dados da linha DC do madeira utilizados na etapa de planejamento.

<span id="page-48-0"></span>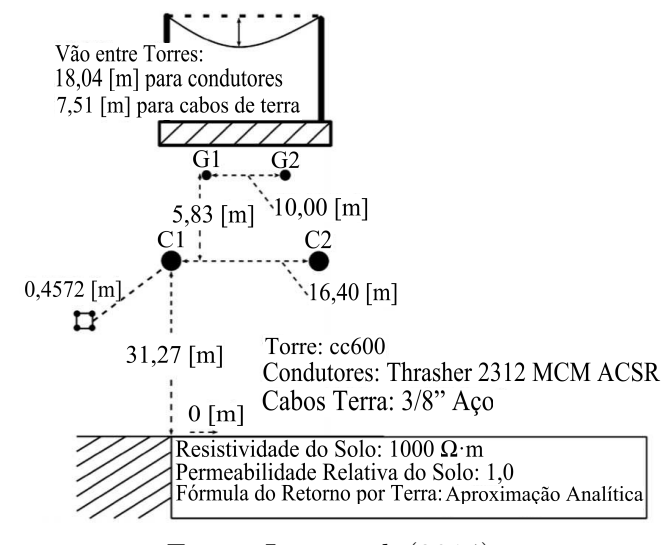

Fonte: Luz *[et al.](#page-65-12)* [\(2014\)](#page-65-12).

<span id="page-48-1"></span>**Tabela 4.1.** Parâmetros da Linha de Transmissão HVDC para o modelo de J. Martí.

| Cabo                 |         |        |         | $R'(\Omega/\text{km})$ $R_{in}(\text{cm})$ $R_{out}(\text{cm})$ Subcondutores por Cabo |  |  |  |
|----------------------|---------|--------|---------|----------------------------------------------------------------------------------------|--|--|--|
| Polos                | 0,02808 | 0.5175 | 2,2895  |                                                                                        |  |  |  |
| Aterramento          | 0.01    |        | 0.47625 |                                                                                        |  |  |  |
| Fonte: ANEEL (2008). |         |        |         |                                                                                        |  |  |  |

**Tabela 4.2.** Parâmetros da Linha de Transmissão HVDC para o modelo de Bergeron.

<span id="page-48-2"></span>

|                                                   |  | $R'(\Omega/\text{km})$ $L'(\text{mH}/\text{km})$ $C'(\mu \text{F}/\text{km})$ |                        |  |  |  |
|---------------------------------------------------|--|-------------------------------------------------------------------------------|------------------------|--|--|--|
| Modo Aéreo $  0,00702$<br>Modo Terra $  0,008028$ |  | 0,860602<br>3,88784                                                           | 0,0134166<br>0,0100794 |  |  |  |
| Fonte: Luz <i>et al.</i> $(2014)$ .               |  |                                                                               |                        |  |  |  |

**Tabela 4.3.** Parâmetros dos Circuitos equivalentes das redes CA.

<span id="page-48-3"></span>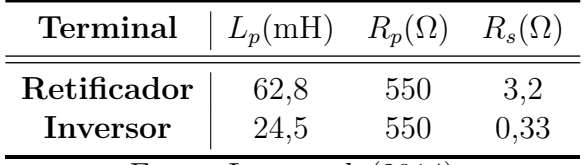

Fonte: Luz *[et al.](#page-65-12)* [\(2014\)](#page-65-12)

<span id="page-49-2"></span>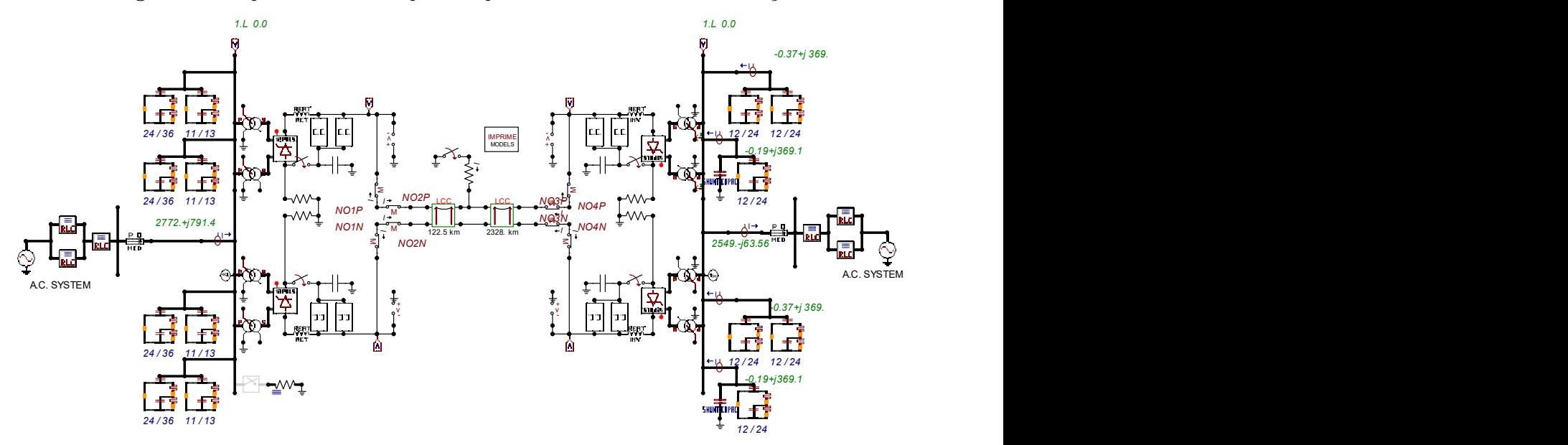

<span id="page-49-1"></span>**Figura 4.2.** Esquemático do ATP para o bipolo do Madeira usado nas simulações.

Fonte: Luz *[et al.](#page-65-12)* [\(2014\)](#page-65-12).

#### <span id="page-49-0"></span>**4.2 DISPERSÃO DE OVS**

O fenômeno de dispersão de OVs, ilustrado na Figura [4.3,](#page-50-1) apresenta graficamente o fenômeno em que OVs possuem diferentes atenuações e velocidades de propagação. No domínio do tempo, isso se traduz como um amortecimento do transitório, onde as componentes de frequência mais altas incidem primeiro no dispositivo de detecção resultando em detecções tardias, principalmente para o modo terra [\(JIA, 2017\)](#page-64-6), implicando que quanto maior for a dispersão menor será a velocidade média que a OV apresenta no trecho da LT até a detecção de seu pico, a qual será referida como velocidade aparente. A dispersão é diretamente relacionada com resistência do caminho percorrido pela OV, implicando que a velocidade esperada para o modo terra é menor do que para o modo aéreo e o mesmo vale para curtos mais distantes do terminal de referência, visto que as OVs percorrem um maior trecho de LT antes de serem detectadas.

<span id="page-50-7"></span><span id="page-50-1"></span>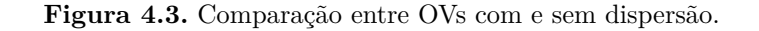

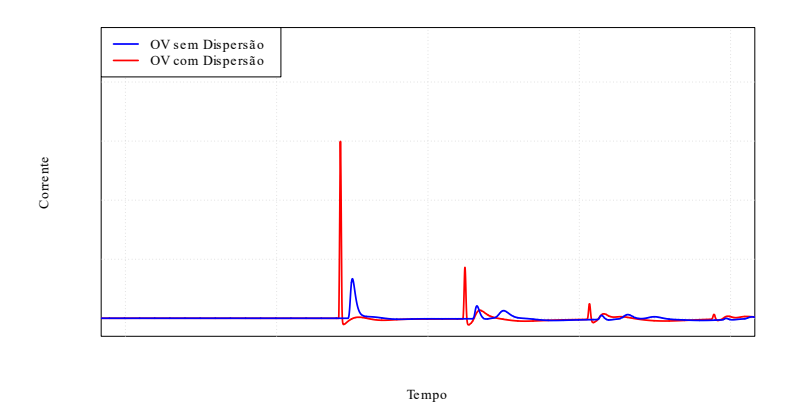

Fonte: Autoria própria

#### <span id="page-50-0"></span>**4.3 FATOR DE DISCREPÂNCIA DAS VELOCIDADES**

A formulação para o método [Lopes](#page-65-2) [\(2016\)](#page-65-2) se baseia no princípio de que a velocidade aparente de propagação das OVs é constante ao longo da LT. Refazendo a dedução da expressão [\(2.6\)](#page-25-4) a partir da reescritura das expressões [\(2.3\)](#page-24-3) e [\(2.4\)](#page-25-2) e assumindo velocidades distintas para diferentes trechos da LT, tem-se as seguintes equações:

<span id="page-50-2"></span>
$$
d = \frac{v_{L1} \cdot v_{L0} \cdot (t_{L0} - t_{L1})}{v_{L1} - v_{L0}} = K_L \cdot (t_{L0} - t_{L1}),
$$
\n(4.1)

<span id="page-50-3"></span>
$$
L - d = \frac{v_{R1} \cdot v_{R0} \cdot (t_{R0} - t_{R1})}{v_{R1} - v_{R0}} = K_R \cdot (t_{R0} - t_{R1}).
$$
\n(4.2)

Somando [\(4.1\)](#page-50-2) a [\(4.2\)](#page-50-3) chega-se à estimativa para o comprimento da LT, agora considerando velocidades diferentes:

<span id="page-50-4"></span>
$$
L = K_L \cdot (t_{L0} - t_{L1}) + K_R \cdot (t_{R0} - t_{R1}). \tag{4.3}
$$

Dividindo [\(4.1\)](#page-50-2) por [\(4.3\)](#page-50-4) obtém-se uma nova formulação para o local da falta:

<span id="page-50-5"></span>
$$
\frac{d}{L} = d_{p.u.} = \frac{K_L(t_{L0} - t_{L1})}{K_L(t_{L0} - t_{L1}) + K_R(t_{R0} - t_{R1})},
$$
\n(4.4)

$$
d_{p.u.} = \frac{(t_{L0} - t_{L1})}{(t_{L0} - t_{L1}) + \frac{K_R}{K_L} \cdot (t_{R0} - t_{R1})}.
$$
\n(4.5)

O fator  $\gamma_v = K_R/K_L$  é chamado de fator de discrepância das velocidades. Este relaciona as velocidades de modo aéreo e terra dos terminais local e remoto da LT e sua formulação é a seguinte:

<span id="page-50-6"></span>
$$
\gamma_v = \frac{K_R}{K_L} = \frac{\frac{v_{R1} \cdot v_{R0}}{v_{R1} - v_{R0}}}{\frac{v_{L1} \cdot v_{L0}}{v_{L1} - v_{L0}}} = \frac{v_{R1} \cdot v_{R0}}{v_{R1} - v_{R0}} \cdot \frac{v_{L1} - v_{L0}}{v_{L1} \cdot v_{L0}} =
$$

<span id="page-51-2"></span>
$$
\frac{v_{R1} \cdot v_{R0}}{v_{L1} \cdot v_{L0}} \cdot \frac{v_{L1} - v_{L0}}{v_{R1} - v_{R0}} = \frac{v_{R1}}{v_{L1}} \cdot \frac{v_{R0}}{v_{L0}} \cdot \frac{v_{L0}}{v_{R0}} \cdot \frac{v_{L0}}{\left(\frac{v_{L1}}{v_{R0}}\right) - 1} \Rightarrow
$$
\n
$$
\gamma_v = \frac{v_{R1}}{v_{L1}} \cdot \frac{\left(\frac{v_{L1}}{v_{L0}}\right) - 1}{\left(\frac{v_{R1}}{v_{R0}}\right) - 1}.
$$
\n(4.6)

#### <span id="page-51-0"></span>**4.4 CONSIDERAÇÕES**

Quando as diferenças na velocidade de propagação ao longo da LT não são consideradas, *γ<sup>v</sup>* = 1. Assim, na prática, para LTs mais longas, as diferentes perdas espectrais dos transitórios que se propagam para cada terminal da linha apresentam diferenças mais significativas em relação a sistemas de pequeno porte. Nesse caso, tal como nas LTs HVDC, as velocidades *v<sup>L</sup>* e *v<sup>R</sup>* de modo aéreo e terra diferem de forma mais significativa, fazendo o fator *γ<sup>v</sup>* diferir do valor unitário esperado por [Lopes](#page-65-2) [\(2016\)](#page-65-2). Assim, o modelo de Bergeron idealmente transposto e com geometria das torres idêntica ao longo da LT, onde que os parâmetros são constantes na frequência, o fator *γ<sup>v</sup>* é sempre unitário, independentemente do porte do sistema avaliado, demonstrando não ser um modelo adequado para esse tipo de estudo. Com isso, no próximo capítulo, serão apresentados resultados que comprovam a existência de variações no fator *γ<sup>v</sup>* utilizando o modelo de J. Martí que possui parâmetros dependentes da frequência, validando a expressão matemática obtida a partir de testes no ATP. A resistividade do solo também é uma variável importante para simulações pois é determinada pela quantidade de eletrólitos e estes vêm de umidade, minerais ou sais dissolvidos[\(RAIN BIRD, 2018\)](#page-65-13), e portanto pode variar significativamente entre regiões e, por consequência, resultar em divergências entre simulações e testes de campo.

#### <span id="page-51-1"></span>**4.5 DESCRIÇÃO DA METODOLOGIA DE ANÁLISE**

Para realizar análises de OVs é necessário detectar corretamente os instantes de incidência das OVs nos terminais através de técnicas de filtragem que permitam estimar corretamente suas amplitudes e polaridades [\(ANDO](#page-64-7) *et al.*, [1985\)](#page-64-7). O algoritmo empregado para obter e tratar esses sinais em LTs HVDC será descrito a seguir com o primeiro passo sendo a produção de cenários de falta do polo positivo à terra usando ATP. A linguagem de programação R foi usada para produzir *scripts* das etapas seguintes a partir dos sinais de corrente nos terminais <span id="page-52-0"></span>da LT monitorada, extraídos de simulações.

Para a correta detecção dos picos das OVs, as correntes devem ser desacopladas utilizando uma transformação modal e as componentes modais, passadas por um filtro DS (*Differentiator-Smoother*) em seguida. Após esse processo, optou-se por identificar as frentes de ondas escolhendo picos que possuíssem amplitude superior a 10% do valor máximo do sinal filtrado e foi aplicado o método de localização de faltas de dois terminais baseado em múltiplos modos que desenvolvido por [Lopes](#page-65-2) [\(2016\)](#page-65-2), o qual é objeto de estudo nesse trabalho em virtude de depender das velocidades de propagação e da detecção de apenas ondas incidentes modais nos terminais monitorados. Por fim, demonstra-se que para LTs em que as velocidades de propagação apresentam maior variação, ou seja, LTs longas com parâmetros variantes na frequência, existe um termo de discrepâncias entre as velocidades das ondas que se propagam para cada terminal da linha, o qual investigado. Em resumo, é calculado o valor do fator de discrepância das velocidades *γ<sup>v</sup>* e em seguida, verifica-se a coerência desse fator em relação ao achados matemáticos e os testes no ATP. Desse modo, demonstra-se que este fator, se utilizado, pode corrigir as diferenças entre a localização real e o resultado obtido pelo método de múltiplos modos.

## <span id="page-53-4"></span><span id="page-53-0"></span>**APRESENTAÇÃO E ANÁLISE DOS RESULTADOS**

Neste capítulo, primeiramente, será descrito o processo de geração dos cenários usados para o estudo e então os dados serão tratados e avaliados pelo o método proposto. Em seguida, serão apresentados os resultados da análise do fator de discrepância das velocidades *γ<sup>v</sup>* e a influência da resistividade do solo em seu valor. As resistividades de solo escolhidas foram arbitrariamente ajustadas respeitando o limite máximo para rochas de 10000 Ω·m [\(MCNEILL, 1980\)](#page-65-14).

O erro percentual da localização de faltas (*ε*%) usado na análise dos dados é calculado pela fórmula [\(5.1\)](#page-53-2), sendo *dest* a distância estimada da falta pelo algoritmo, *dreal* a distância conhecida da falta e *L* o tamanho conhecido da LT. A variação da velocidade de propagação ∆*v<sup>p</sup>* é dada em termos percentuais e com relação à velocidade da luz (*c* = 299792*.*458 km/s) segundo a equação [5.2,](#page-53-3) onde *v<sup>m</sup>*á*<sup>x</sup>* e *vmin* são, respectivamente, a maior e a menor velocidade registrada para um modo em um conjunto de casos com mesmo modelo de LT.

<span id="page-53-2"></span>
$$
\varepsilon_{\%} = \frac{|d_{est} - d_{real}|}{L} \cdot 100,\tag{5.1}
$$

<span id="page-53-3"></span>
$$
\Delta v_p = \frac{v_{\text{max}} - v_{\text{min}}}{c} \cdot 100. \tag{5.2}
$$

#### <span id="page-53-1"></span>**5.1 PROCEDIMENTO DE SIMULAÇÃO**

Foram gerados cenários de falta polo- terra ao longo do modelo descrito na seção anterior,já que o método escolhido só localiza faltas envolvendo a terra. A resistência de falta foi mantida em 1 Ω para todas as simulações e a localização das faltas foi de 5 a 95% do comprimento da LT, com passo de 5%. O mesmo procedimento foi aplicado para resistividades do solo de 237 Ω·m, 406 Ω·m, 1000 Ω·m, 1580 Ω·m, 9400 Ω·m e também para o modelo de LT de Bergeron, que é um modelo de parâmetros constantes, independentemente da frequência. Exemplos da forma das correntes dos polos obtidas pelo ATP estão ilustradas nas Figuras [5.1](#page-54-0) e [5.2.](#page-54-1)

Após as saídas das simulações serem obtidas, elas foram inseridas no algoritmo descrito no capítulo anterior. Assim, considerando que a distância de falta é uma variável controlada nas simulações, ou seja, conhece-se a distância exata da aplicação, tornou-se possível estimar o fator $\gamma_v$ demonstrado anteriormente. O resultado desejado para  $\gamma_v$ é obtido isolando este na equação [\(4.4\)](#page-50-5), resultando na equação [\(5.3\)](#page-54-2) com a distância da falta (*d*) conhecida, e então esse valor é confrontado com o resultado obtido pela formulação em [\(4.6\)](#page-50-6).

<span id="page-54-2"></span>
$$
\gamma_v = \frac{\frac{(t_{L0} - t_{L1})}{d} - (t_{L0} - t_{L1})}{(t_{R0} - t_{R1})} = \frac{(t_{L0} - t_{L1}) \cdot (\frac{1}{d} - 1)}{(t_{R0} - t_{R1})}
$$
(5.3)

**Figura 5.1.** Corrente nos polos negativo e positivo detectadas pelo lado retificador.

<span id="page-54-0"></span>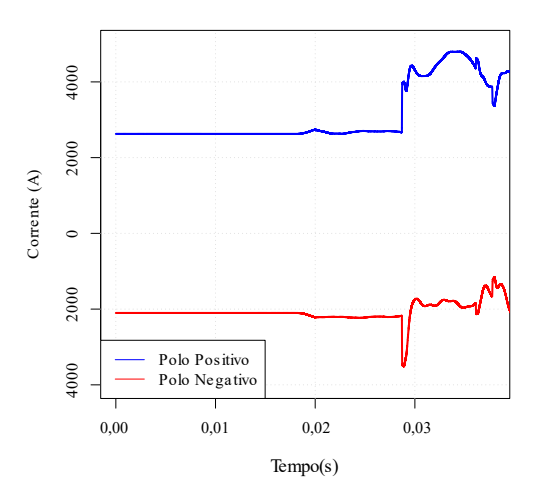

Fonte: Autoria própria.

**Figura 5.2.** Corrente nos polos negativo e positivo detectadas pelo lado retificador.

<span id="page-54-1"></span>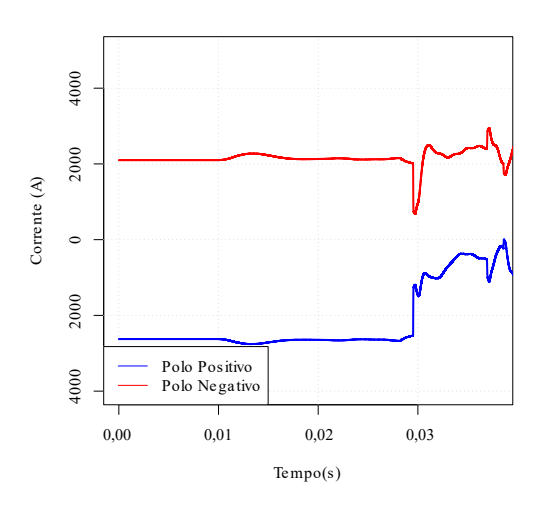

Fonte: Autoria própria.

#### <span id="page-55-0"></span>**5.2 RESULTADOS DAS SIMULAÇÕES**

Durante as análises, foi convencionado que o terminal local é o lado do retificador e o terminal remoto, inversor. A Figura [5.3](#page-55-1) mostra que para o modelo de Bergeron, o resultado da localização das faltas pelo método de dois terminais baseado em múltiplos modos é bem próximo do local onde as faltas foram aplicadas enquanto para o modelo de J. Marti, a discrepância é mais significativa, chegando até 78,3 km a depender da resistividade do solo. Para melhor comparação, estatísticas dos erros podem ser vistas na Tabela [5.1,](#page-55-2) em termos percentuais e em kilômetros, e seu comportamento, na Figura [5.4.](#page-56-1)

| Erro Absoluto                | J.Martí<br>237 $\Omega \cdot m$ | J.Martí<br>$406 \Omega \cdot m$ | J.Martí<br>$1000 \Omega \cdot m$ | J.Martí<br>$1580 \Omega \cdot m$ | J.Martí<br>$9400 \Omega \cdot m$ | Bergeron           |
|------------------------------|---------------------------------|---------------------------------|----------------------------------|----------------------------------|----------------------------------|--------------------|
| Mínimo $(\%)$<br>Mínimo (km) | 0                               |                                 | $\left( \right)$                 | $\theta$<br>$\theta$             | $\theta$<br>0                    | $\theta$<br>$\cup$ |
| Médio $(\%)$                 | 2,1437                          | 1,9230                          | 1,6490                           | 1,4889                           | 1,1484                           | 0,0074             |
| Médio (km)                   | 52,5212                         | 47,1124                         | 40,4000                          | 36,4788                          | 28,1361                          | 0,1140             |
| Máximo $(\%)$                | 3,1958                          | 2,9743                          | 2,4139                           | 2,2115                           | 1,6285                           | 0,0143             |
| Máximo (km)                  | 78,2971                         | 72,8700                         | 59,1406                          | 54,1827                          | 39,8985                          | 0,3495             |

<span id="page-55-2"></span>**Tabela 5.1.** Erro absoluto na estimação do local de falta.

<span id="page-55-1"></span>Fonte: Autoria própria.

**Figura 5.3.** *dest* vs *dreal* para diferentes resistividades de solo.

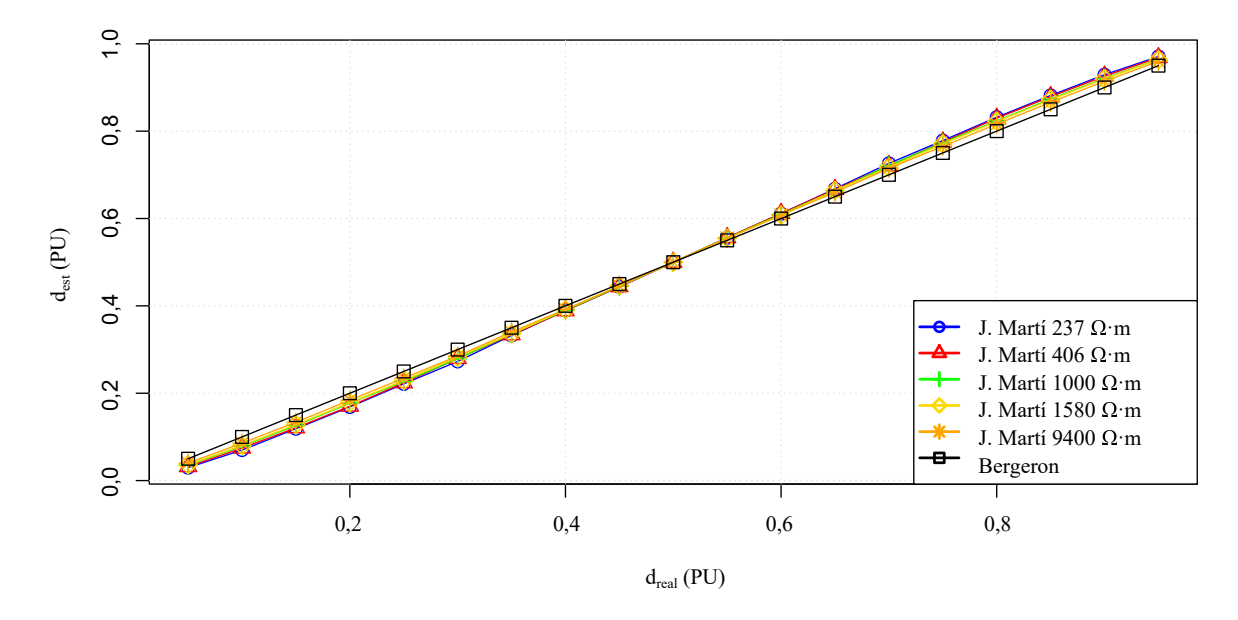

Fonte: Autoria própria.

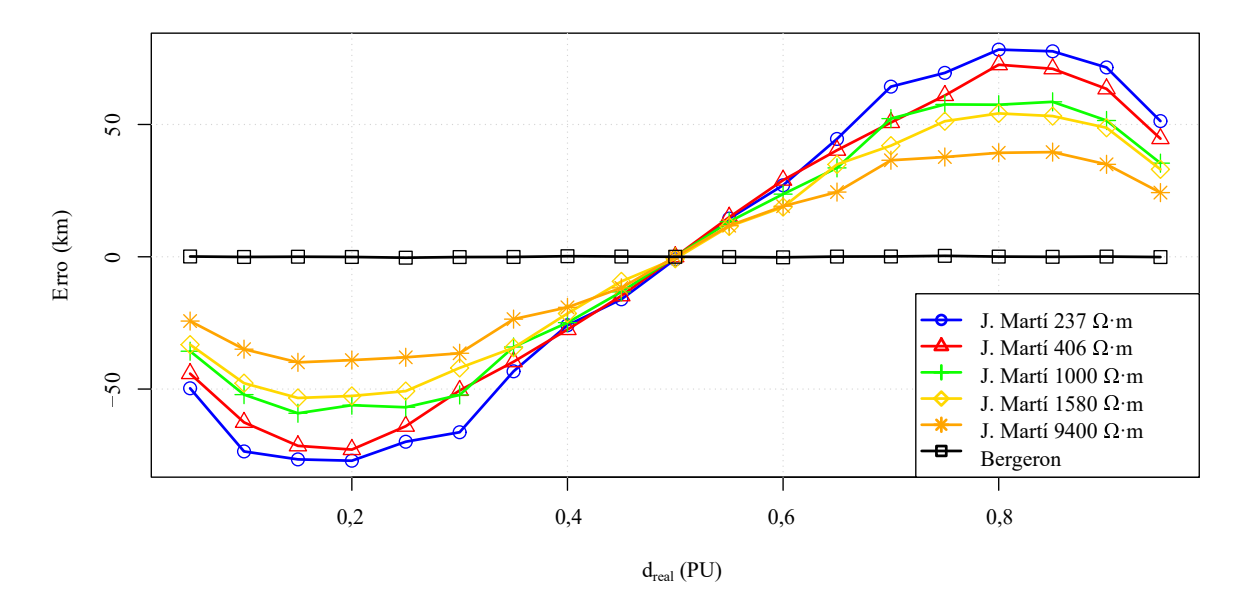

<span id="page-56-1"></span>**Figura 5.4.** Erro do *dest* da faltas vs *dreal* para diferentes resistividades de solo.

Fonte: Autoria própria.

Do exposto, conclui-se que a utilização do modelo de Bergeron não é representativo para estudos do fator de discrepância das velocidades *γv*. De fato, apenas por meio do modelo de J. Martí, que é reconhecidamente mais realístico, pode-se perceber o aumento dos erros em decorrência das variações de velocidade das OVs modais, sendo essa uma primeira constatação desse trabalho em adição às conclusões sobre os efeitos da resistividade do solo.

#### <span id="page-56-0"></span>**5.2.1 Efeito da Variação do Local da Falta**

Foi constatado que quanto mais próximo o local da falta se encontra do terminal de medição, maior é a velocidade aparente, com o modo terra sendo muito mais afetado que o modo aéreo, que por sua vez se mantém bem próxima a *c*. Tal comportamento é esperado dado que a dispersão das OVs aumenta para caminhos com resistências maiores sendo mais significativa para OVs de modo terra. A variação da velocidade com relação aos terminais ao longo da linha para uma determinada resistividade de solo é mostrada na Figura [5.5,](#page-58-0) a qual é apresentada para fins de investigação dos efeitos verificados na subseção anterior.

Como o objetivo deste trabalho é estudar a discrepância das velocidades de propagação de OVs, a posição da falta é conhecida previamente e utilizada para calcular as velocidades. Os <span id="page-57-2"></span>valores obtidos para cada caso estão ilustrado nas Figuras [5.6](#page-59-0) e [5.8](#page-59-2) para os terminais local e remoto, respectivamente.

O efeito da dispersão ao longo de uma mesma LT é observado como variação de velocidade ∆*v<sup>p</sup>* e é mostrada na tabela [5.2.](#page-57-1) Os valores são desprezíveis quando se trata de OVs de modo aéreo enquanto que para OVs de modo terra as diferenças são relevantes, chegando a variar 5,973 % entre diferentes locais de falta para uma mesma LT. Essas discrepâncias no modo terra são responsáveis pela maior parte dos erros na estimação das faltas já que o método de baseia nas diferenças entre os tempos de incidência das OVs modais e a não uniformidade das velocidades distorce essas diferenças. Esse efeito fica evidente quando se observa o erro na localização das faltas na Figura [5.4](#page-56-1) em conjunto com as velocidades nas Figuras [5.6](#page-59-0) e [5.8,](#page-59-2) já que mesmo a velocidade de modo terra para o modelo de Bergeron sendo bem distante das do modelo de J. Martí, a sua constância ao longo da LT permite que o algoritmo original de [Lopes](#page-65-2) [\(2016\)](#page-65-2) produza resultados com erro praticamente nulo.

Uma vez constatadas maiores diferenças nos parâmetros do modo terra, justifica-se o interesse pela investigação da influência da resistividade do solo nas velocidades de propagação. De fato, esse parâmetro afeta minimamente o modo aéreo, mas tem influência direta nas características de modo terra.

|                                                                | J.Martí<br>237 $\Omega \cdot m$ | J.Martí<br>$406 \Omega \cdot m$ | J.Martí<br>$1000 \Omega \cdot m$ | J.Martí<br>$1580\ \Omega\cdot m$ | J.Martí<br>9400 $\Omega \cdot m$ | Bergeron       |
|----------------------------------------------------------------|---------------------------------|---------------------------------|----------------------------------|----------------------------------|----------------------------------|----------------|
| (%)<br>$\Delta v_{p_{L1}}$<br>$(\%)$<br>$\Delta v_{p_{L0}}$    | 0,298<br>5,701                  | 0,355<br>5,456                  | 0,381<br>4,638                   | 0,388<br>4,449                   | 0,184<br>3,436                   | 0,118<br>0,033 |
| $(\%)$<br>$\Delta v_{p_{R1}}$<br>$(\%)$<br>$\Delta v_{p_{L0}}$ | 0,298<br>5,973                  | 0,355<br>5,389                  | 0,381<br>4,690                   | 0,388<br>4,475                   | 0,184<br>3,436                   | 0,118<br>0,033 |

<span id="page-57-1"></span>**Tabela 5.2.** Diferenças de velocidade de propagação de OVs.

Fonte: Autoria própria.

#### <span id="page-57-0"></span>**5.2.2 Efeito da Resistividade do Solo**

Nos resultados das simulações onde foi usado o modelo de LT de J. Martí, observou-se que conforme a resistividade do solo aumenta, a velocidade das OVs de modo terra é reduzida em geral (tabelas [5.3](#page-58-1) e [5.4](#page-58-2) e Figuras [5.6](#page-59-0) a [5.9\)](#page-60-1).

|                           | Modo Aéreo         |          |                                           | Modo Terra |          |          |  |
|---------------------------|--------------------|----------|-------------------------------------------|------------|----------|----------|--|
| Tipo de LT                | $\parallel$ Mínima | Média    | $M\acute{a}xima \parallel M\acute{u}nima$ |            | Média    | Máxima   |  |
| J.Martí 237 $\Omega$ ·m   | 297160,4           | 297362,4 | 298053,5                                  | 253927,6   | 258055,3 | 271017,7 |  |
| J.Martí 406 $\Omega$ ·m   | 296990,9           | 297237,9 | 298053,5                                  | 251110,4   | 255184,2 | 267467,2 |  |
| J. Martí 1000 $\Omega$ ·m | 296912,9           | 297159,1 | 298053,5                                  | 247290,7   | 250949,9 | 261194,0 |  |
| J.Martí 1580 $\Omega$ ·m  | 296889,7           | 297060,5 | 298053,5                                  | 245646,4   | 248992,1 | 258985,2 |  |
| J.Martí 9400 $\Omega$ ·m  | 296779,3           | 296939,6 | 297330,1                                  | 239700,0   | 242486,7 | 250000,0 |  |
| Bergeron                  | 294117,5           | 294232,9 | 294472,0                                  | 159666,9   | 159722,7 | 159765,2 |  |

<span id="page-58-1"></span>**Tabela 5.3.** Velocidades de Propagação das OVs, em km/s, do ponto da falta ao terminal local.

Fonte: Autoria própria.

<span id="page-58-2"></span>**Tabela 5.4.** Velocidades de Propagação das OVs, em km/s, do ponto da falta ao terminal remoto.

|                           | Modo Aéreo |          |          | Modo Terra         |          |          |  |
|---------------------------|------------|----------|----------|--------------------|----------|----------|--|
| Tipo de LT                | Mínima     | Média    | Máxima   | $\parallel$ Mínima | Média    | Máxima   |  |
| J.Martí 237 $\Omega$ ·m   | 297160,4   | 297362,4 | 298053,5 | 253710,7           | 258061,6 | 271017,6 |  |
| J.Martí 406 $\Omega$ ·m   | 296990,9   | 297237,9 | 298053,5 | 251310,7           | 255196,7 | 267467,2 |  |
| J. Martí 1000 $\Omega$ ·m | 296912,9   | 297159,1 | 298053,5 | 247133,1           | 250935,2 | 261194,0 |  |
| J. Martí 1580 $\Omega$ ·m | 296889,7   | 297060,5 | 298053,5 | 245568,7           | 249005,1 | 258985,2 |  |
| J.Martí 9400 $\Omega$ ·m  | 296779,3   | 296939,6 | 297330,1 | 239700,0           | 242486,2 | 250000,0 |  |
| Bergeron                  | 294117,5   | 294232,9 | 294472,0 | 159666,9           | 159722,7 | 159765,2 |  |

Fonte: Autoria própria.

**Figura 5.5.** Velocidade de propagação das OVs de modo aéreo e terra com relação aos terminais para linha de J. Martí com resistividade do solo de 237 Ω·m.

<span id="page-58-0"></span>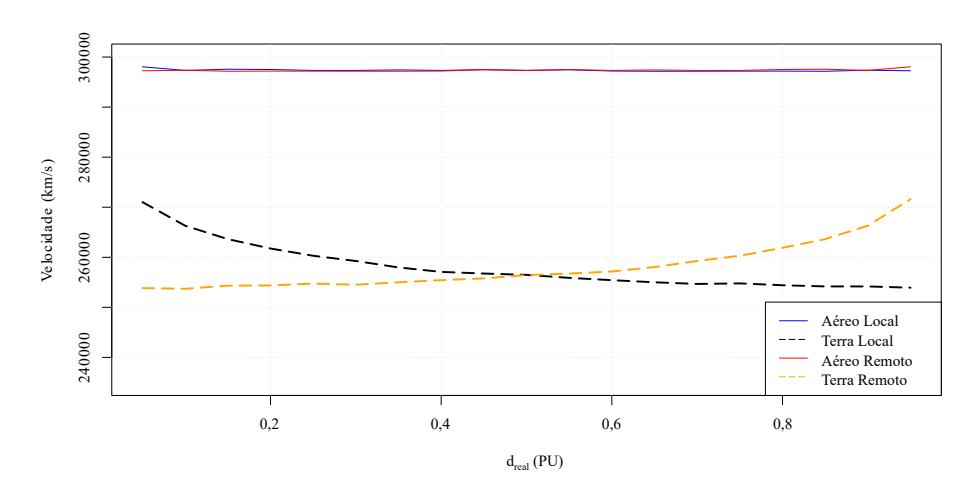

Fonte: Autoria própria.

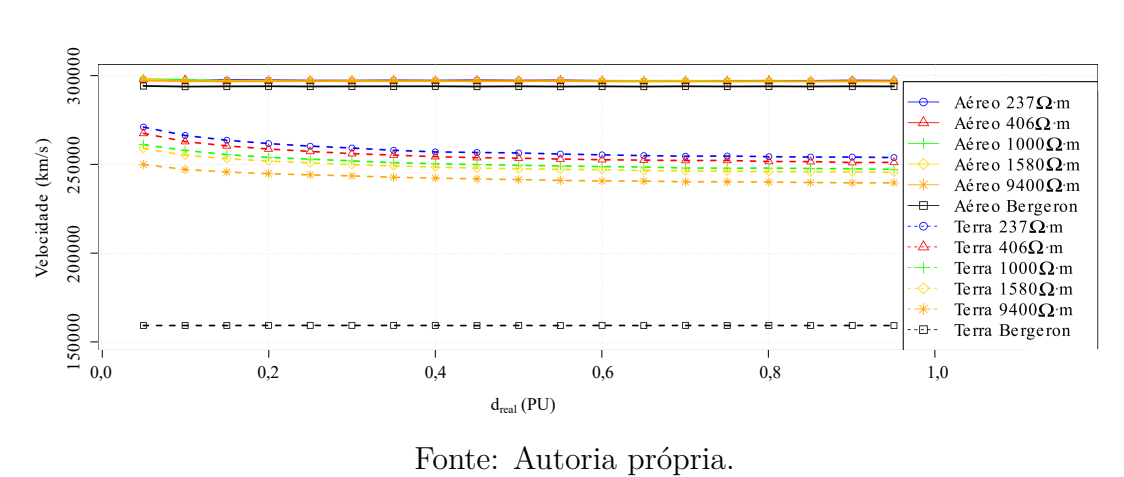

<span id="page-59-0"></span>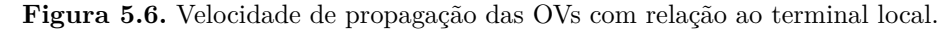

<span id="page-59-1"></span>**Figura 5.7.** Velocidade de propagação das OVs de modo terra com relação ao terminal local para o modelo de J. Martí.

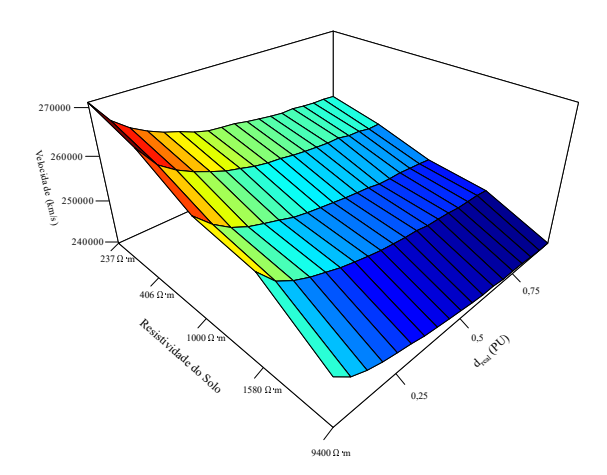

Fonte: Autoria própria.

**Figura 5.8.** Velocidade de propagação das OVs de modo aéreo e terra com relação ao terminal remoto.

<span id="page-59-2"></span>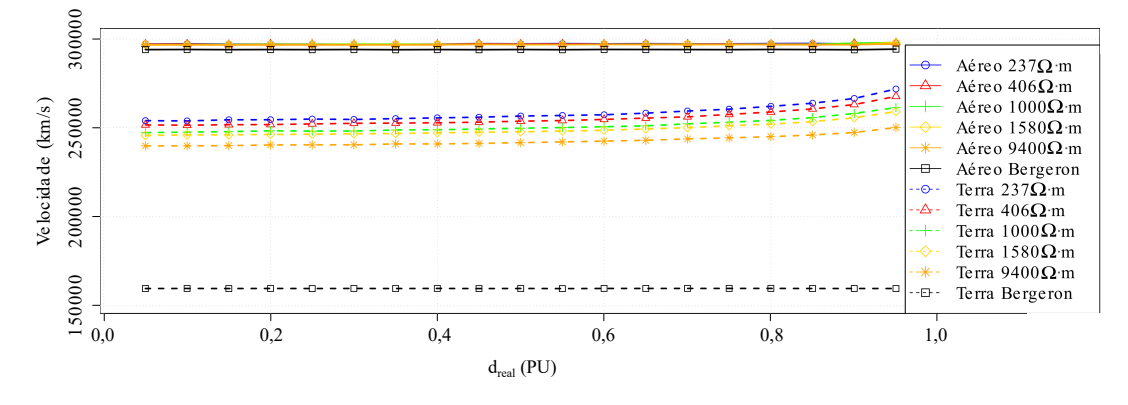

Fonte: Autoria própria.

<span id="page-60-1"></span>**Figura 5.9.** Velocidade de propagação das OVs de modo terra com relação ao terminal remoto para o modelo de J. Martí.

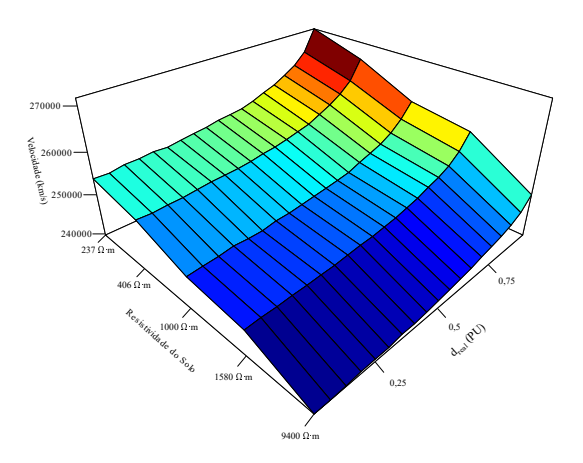

Fonte: Autoria própria.

#### <span id="page-60-0"></span>**5.2.3 Resultados do Fator de Discrepância das Velocidades**

De posse das velocidades de propagação, usou-se a formulação obtida em [\(4.6\)](#page-50-6) para calcular *γv*. e fez-se uma dupla conferência com os valores obtidos por [\(5.3\)](#page-54-2).. Tal resultado indica a validade de [\(4.6\)](#page-50-6) para se obter *γ<sup>v</sup>* e compensar a discrepância entre as velocidades de propagação das OVs, afim de se corrigir a localização estimada pelo algoritmo de dois terminais baseado em múltiplos modos. Os resultados obtidos para os dos valores de *γ<sup>v</sup>* são mostradas na tabela [5.5](#page-61-1) sua análise ao longo da LT avaliada, na Figura [5.10.](#page-61-0) Constatou-se que *γ<sup>v</sup>* aumenta para curtos mais próximos aos terminais da LT e apresenta valor unitário para curtos em 50 % da LT, já que as resistências dos caminhos da falta aos terminais são as mesmas entre os respectivos modos. Conforme a resistividade do solo diminui, a variação ∆*γ<sup>v</sup>* vai se distanciando mais do valor unitário conforme o local de aplicação da falta se distancia do meio da LT, pois há a presença de mais componentes espectrais que foram menos afetadas pela dispersão chegando ao terminal mais próximo da falta em comparação com o mais distante, causando a detecção de OVs com formas e velocidades mais discrepantes. Para resistividades do solo mais altas, distâncias mais curtas são suficientes para aumentar a influência da componente fundamental sobre o formato da OV, aproximando mais os formatos e velocidades detectados por ambos os terminais.

<span id="page-61-2"></span>

|                                                                       | J.Martí<br>237 $\Omega \cdot m$ | J.Martí<br>$406 \Omega \cdot m$ | J.Martí<br>$1000 \Omega \cdot m$ | J.Martí<br>$1580 \Omega \cdot m$ | J.Martí<br>9400 $\Omega \cdot m$ | Bergeron                   |
|-----------------------------------------------------------------------|---------------------------------|---------------------------------|----------------------------------|----------------------------------|----------------------------------|----------------------------|
| $\gamma$ <sub>v</sub> Mínimo<br>$\gamma_v$ Médio<br>$\gamma_v$ Máximo | 0,5818<br>1,0341<br>1,7579      | 0,6276<br>1,0251<br>1,6036      | 0,6979<br>1,01516<br>1,4274      | 0,7187<br>1,0134<br>1,3888       | 0,7934<br>1,0067<br>1,2598       | 0,9991<br>1,0000<br>1,0009 |
| $\Delta\gamma_v$                                                      | 1,1761                          | 0,9760<br>$\Gamma$              | 0,7295                           | 0,6701                           | 0,4664                           | 0,0018                     |

<span id="page-61-1"></span>**Tabela 5.5.** Erro absoluto na estimação do local de falta.

Fonte: Autoria própria.

<span id="page-61-0"></span>**Figura 5.10.** Fator *γv*.

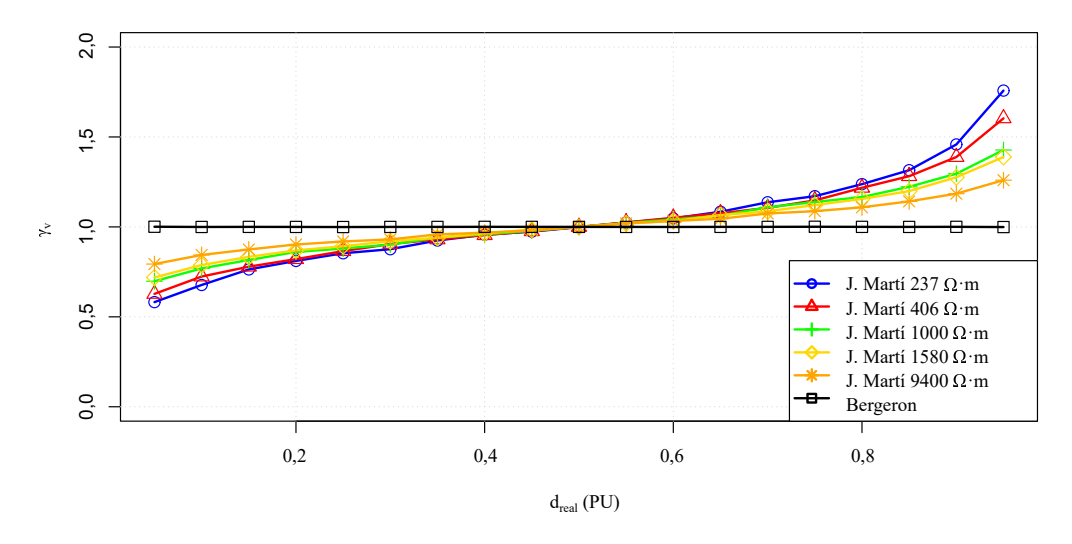

Fonte: Autoria própria.

Assim, dos resultados apresentados, conclui-se que o uso de modo terra no processo de localização de faltas em LTs HVDC por meio do algoritmo proposto por [Lopes](#page-65-2) [\(2016\)](#page-65-2) é um problema. A variação dos parâmetros de velocidade torna as localizações estimadas precisas apenas em uma pequena faixa central da linha, apresentando erros relevantes para faltas mais próximas aos terminais. Da análise do fator e discrepâncias de velocidades *γv*, comprova-se que esses erros decorrem especialmente do modo terra, que apresenta maior variação ao longo da linha. Portanto, conclui-se que as formas obtidas para o fator *γ<sup>v</sup>* podem ser usadas para fins de correção da formulação originalmente proposta em [Lopes](#page-65-2) [\(2016\)](#page-65-2), requerendo a criação de funções de correção a partir do conhecimento da resistividade do solo sobre o qual o sistema se encontra instalado. Assim como trabalhos futuros, espera-se desenvolver funções de correção, aprimorando o método de múltiplos modos para localização de faltas, o qual sem dúvidas apresenta facilidades e potencialidades interessantes para aplicações práticas.

### <span id="page-62-1"></span><span id="page-62-0"></span>CAPÍTULO 6

## **CONCLUSÃO E PROPOSTAS DE TRABALHOS FUTUROS**

Este trabalho avalia os efeitos de velocidades de propagação paras as diferentes componentes modais de OVs na localização de faltas usando o método de dois terminais baseado em múltiplos modos proposto por [Lopes](#page-65-2) [\(2016\)](#page-65-2) em LTs HVDC bipolar. Um modelo do bipolo do complexo gerador do Rio Madeira foi transcrito para o *software* ATP para se avaliar uma LT de parâmetros constantes na frequência e, além disso, adaptações foram realizadas para usar o modelo de LT de J. Martí a fim de se analisar a resposta obtida quando modelada com parâmetros variantes na frequência. Para as LTs de J. Martí, foram gerados modelos com variadas resistividades do solo e cenários de faltas variando a posição do defeito longo da LT para todos os modelos.

O filtro DS foi utlizado para extrais as OVs de ambos os polos nos terminais retificador e inversor, os quais foram submetidos a um algoritmo para se detectar os instantes de incidência dos picos das OVs aos terminais e assim estimar a localização das faltas, avaliar os erros na estimação e obter as velocidades de propagação das OVs detectadas para o modo aéreo e para o modo terra. De posse das velocidades, uma expressão para calcular um fator de discrepância das velocidades *γ<sup>v</sup>* é proposta e analisada. Efeitos das resistividades do solo e da variação do local de falta nas velocidades obtidas e no *γ<sup>v</sup>* foram também avaliados para ambos os modos aéreo e terra.

A partir dos resultados, verificou-se que considerar parâmetros variantes na frequência, os erros na estimação do local de falta demonstraram-se diretamente proporcionais ao comprimento da LT, alcançando valores de 78,3 km. Verificou-se também que a variação do local da falta não influencia tanto na velocidade de modo aéreo por este possuir baixa resistividade elétrica, resultando em uma menor dispersão das OVs. O modo terra foi o mais afetado pelo local de aplicação da falta, com a velocidade detectada chegando a variar 5,973 % da velocidade da luz. Ainda, observou-se uma redução na velocidade aparente de propagação das OVs e no efeito da variação do local da falta com o aumento da resistividade do solo.

Por fim, calcularam-se os valores para *γ<sup>v</sup>* e constatou-se que o resultado obtido e o comportamento observado resultou no aumento de *γ<sup>v</sup>* conforme o local da falta se distancia do centro da LT. Também constatou-se maior influência sobre *γ<sup>v</sup>* para menores valores de resistividade do solo. Com base nos resultados expostos, comprovou-se a validade da formulação para o fator de discrepância das velocidades *γv*, bem como seu comportamento esperado para os diferentes cenários simulados.

#### <span id="page-63-0"></span>**6.1 PROPOSTAS DE TRABALHOS FUTUROS**

De acordo com os resultados obtidos para o fator de discrepância das velocidades, algumas linhas de pesquisa relacionadas ao tema podem ser propostas. Dentre elas, algumas são elencadas abaixo:

- Propor métodos de estimação da resistividade do solo ao longo de uma LT para alimentar o modelo de J. Martí e assim realizar simulações mais fiéis à realidade;
- Propor um algoritmo que determine o fator de discrepância das velocidades corretamente, a partir e uma estimativa incorreta da localização de uma falta;
- Propor métodos que a partir da OV dispersa possa estimar uma velocidade aproximada para a OV;
- Avaliar o fator de discrepância das velocidades para outros métodos de localização de faltas;

## **REFERÊNCIAS BIBLIOGRÁFICAS**

<span id="page-64-12"></span><span id="page-64-0"></span>AGÊNCIA NACIONAL DE ENERGIA ELÉTRICA. *Estudos Relativos aos Grandes Aproveitamentos Hidrelétricos na Região Amazônica*. Brasília, 2008. Disponível em:  $\langle \text{http://www2.aneel.gov.br/aplicacos/audiencia/arquiv/2008/047/documento/}$ [epe-dee-re-055-2008-r0.pdf>.](http://www2.aneel.gov.br/aplicacoes/audiencia/arquivo/2008/047/documento/epe-dee-re-055-2008-r0.pdf) Citado na página [32.](#page-48-4)

<span id="page-64-2"></span>AGÊNCIA NACIONAL DE ENERGIA ELÉTRICA. *Resolução Normativa N*◦ *729*. Brasília, 2016. Disponível em: [<http://www2.aneel.gov.br/cedoc/ren2016729.pdf>.](http://www2.aneel.gov.br/cedoc/ren2016729.pdf) Citado na página [3.](#page-19-0)

<span id="page-64-7"></span>ANDO, M.; SCHWEITZER, E. O.; BAKER, R. A. Development and field-data evaluation of single-end fault locator for two-terminal hvdc transmission lines - part 2 : Algorithm and evaluation. *IEEE Transactions on Power Apparatus and Systems,*, PAS-104, n. 12, p. 3531–3537, 1985. Citado 3 vezes nas páginas [6,](#page-22-2) [7,](#page-23-0) and [35.](#page-51-2)

<span id="page-64-10"></span>BEWLEY, L. V. Traveling waves on transmission systems. *Dover Publications, Mineola, NY*, 1963. Citado na página [27.](#page-43-2)

<span id="page-64-4"></span>CHEN, P.; XU, B.; LI, J. A traveling wave based fault locating system for hvdc transmission lines. *2006 International Conference on Power System Technology*, 2006. Citado 2 vezes nas páginas [4](#page-20-2) and [6.](#page-22-2)

<span id="page-64-5"></span>FERNANDES, P. C.; GONÇALVES, H. N. G. V.; SILVA, K. M. e; LOPES, F. V. Two-terminal modal traveling wave-based fault location method for hvdc systems. *2018 Workshop on Communication Networks and Power Systems (WCNPS)*, 2018. Citado 2 vezes nas páginas [4](#page-20-2) and [29.](#page-45-2)

<span id="page-64-3"></span>GLOVER, J. D.; SARMA, M. S.; OVERBYE, T. J. *Power System Analysis and Design;*. 5. ed. [S.l.]: CENGAGE Learning, 2011. Citado 3 vezes nas páginas [3,](#page-19-0) [23,](#page-39-5) and [24.](#page-40-7)

<span id="page-64-8"></span>GONÇALVES, H. N. G. V.; FERNANDES, P. C. *Localização de Faltas em Linhas de Transmissão em HVDC Baseada em Ondas Viajantes*. Dissertação (Trabalho de Graduaçã em Engenharia Elétrica) — UnB: Universidade de Brasília, Brasília, DF, 2018. Citado na página [9.](#page-25-5)

<span id="page-64-9"></span>HART, D. W. *Power Electronics*. [S.l.]: Tata McGraw-Hill, 2011. Citado 2 vezes nas páginas [14](#page-30-1) and [18.](#page-34-2)

<span id="page-64-11"></span>HEDMAN, D. E. Propagation on overhead transmission lines i-theory of modal analysis. *IEEE Transactions on Power Apparatus and Systems*, IEEE, 1965. Citado na página [28.](#page-44-2)

<span id="page-64-6"></span>JIA, H. An improved traveling-wave-based fault location method with compensating the dispersion effect of traveling wave in wavelet domain. *Mathematical Problems in Engineering*, Hindawi, 2017. Citado 2 vezes nas páginas [4](#page-20-2) and [33.](#page-49-2)

<span id="page-64-1"></span>KAMAKSHAIAH, S.; KAMARAJU, V. *HVDC Transmission;*. [S.l.]: TATA McGraw-Hill, 2011. Citado 12 vezes nas páginas [1,](#page-17-2) [3,](#page-19-0) [11,](#page-27-4) [12,](#page-28-1) [13,](#page-29-2) [14,](#page-30-1) [16,](#page-32-3) [17,](#page-33-1) [18,](#page-34-2) [19,](#page-35-4) [20,](#page-36-2) and [21.](#page-37-4)

<span id="page-65-1"></span>KIMBARK, E. W. Transient overvoltages caused by monopolar ground fault on bipolar dc line: Theory and simulation. *IEEE Transactions on Power Apparatus and Systems*, n. 4, p. 584–592, 1970. Citado 2 vezes nas páginas [4](#page-20-2) and [28.](#page-44-2)

<span id="page-65-0"></span>KIMBARK, E. W. *Direct current transmission*. 1. ed. [S.l.]: John Wiley & Sons, 1971. Citado 5 vezes nas páginas [1,](#page-17-2) [2,](#page-18-1) [12,](#page-28-1) [13,](#page-29-2) and [17.](#page-33-1)

<span id="page-65-4"></span>LIU, Y.; SHENG, G.; HE, Z.; JIANG, X. A traveling wave fault location method for earth faults based on mode propagation time delays of multi-measuring points. *Przeglad Elektrotechniczny*, 2012. Citado 3 vezes nas páginas [4,](#page-20-2) [7,](#page-23-0) and [8.](#page-24-4)

<span id="page-65-7"></span>LOPES, F.; FERNANDES, P.; HONORATO, T.; GONÇALVES, H. Evaluation of travelling wave-based fault location methods applied to hvdc systems. 2020. Citado 2 vezes nas páginas [10](#page-26-0) and [31.](#page-47-2)

<span id="page-65-2"></span>LOPES, F. V. Settings-free traveling-wave-based earth fault location using unsynchronized two-terminal data. *IEEE Transactions on Power Delivery*, v. 31, n. 5, p. 2296–2298, 2016. Citado 11 vezes nas páginas [4,](#page-20-2) [7,](#page-23-0) [8,](#page-24-4) [9,](#page-25-5) [10,](#page-26-0) [34,](#page-50-7) [35,](#page-51-2) [36,](#page-52-0) [41,](#page-57-2) [45,](#page-61-2) and [46.](#page-62-1)

<span id="page-65-12"></span>LUZ, G. S.; JUNIOR, D. S. C.; JUNIOR, S. G. Hvdc transmission line modeling analysis in pscad and atp programs. 2014. Citado 3 vezes nas páginas [31,](#page-47-2) [32,](#page-48-4) and [33.](#page-49-2)

<span id="page-65-6"></span>MAGNAGO, F. H.; ABUR, A. Fault location using wavelets. *IEEE Transactions on Power Delivery*, v. 13, n. 4, p. 1475–1480, 1998. Citado na página [6.](#page-22-2)

<span id="page-65-5"></span>MARTÍ, J. R. Accurate modelling of frequency-dependent transmission lines in electromagnetic transient simulations. *IEEE Transactions on Power Apparatus and Systems*, PAS-101, n. 1, 1982. Citado 2 vezes nas páginas [4](#page-20-2) and [31.](#page-47-2)

<span id="page-65-14"></span>MCNEILL, J. D. *Electrical Conductivity of Soils and Rocks - Technical Note TN-5*. Ontario, 1980. Citado na página [37.](#page-53-4)

<span id="page-65-9"></span>NAIDU, S. R. *Transitórios Eletromagnéticos em Sistemas de Potência.* [S.l.]: Grasfet, 1983. Citado 3 vezes nas páginas [21,](#page-37-4) [25,](#page-41-6) and [28.](#page-44-2)

<span id="page-65-13"></span>RAIN BIRD. *Understanding Ground Resistance Testing*. Ontario, 2018. Disponível em: [<https://rainbirdservices.com/wp-content/uploads/2018/10/](https://rainbirdservices.com/wp-content/uploads/2018/10/Understanding-Earth-Ground-Resistance-by-AEMC.pdf) [Understanding-Earth-Ground-Resistance-by-AEMC.pdf>.](https://rainbirdservices.com/wp-content/uploads/2018/10/Understanding-Earth-Ground-Resistance-by-AEMC.pdf) Citado na página [35.](#page-51-2)

<span id="page-65-10"></span>SADIKU, M. N. O. *Elements of Electromagnetics*. [S.l.]: Oxford University Press, 2014. Citado 2 vezes nas páginas [23](#page-39-5) and [24.](#page-40-7)

<span id="page-65-3"></span>Schweitzer, E. O.; Guzmán, A.; Mynam, M. V.; Skendzic, V.; Kasztenny, B.; Marx, S. Locating faults by the traveling waves they launch. In: *2014 67th Annual Conference for Protective Relay Engineers*. [S.l.: s.n.], 2014. p. 95–110. Citado 5 vezes nas páginas [4,](#page-20-2) [7,](#page-23-0) [22,](#page-38-10) [27,](#page-43-2) and [28.](#page-44-2)

<span id="page-65-8"></span>SILVA, M. T. F. da. *Projeto & Desenvolvimento de um Padrão para Alta Tensão em Corrente Contínua na Faixa de 1 kV a 50 kV*. Dissertação (Mestrado em Engenharia Elétrica) — PUC-RIO: Pontifícia Universidade Católica do Rio de Janeiro, Rio de Janeiro, RJ, 2011. Citado na página [12.](#page-28-1)

<span id="page-65-11"></span>ZANETTA, L. C. *Transitórios Eletromagnéticos em Sistemas de Potência.* [S.l.]: Edusp, 2003. Citado 3 vezes nas páginas [24,](#page-40-7) [25,](#page-41-6) and [26.](#page-42-4)